**EVALUACIÓN DEL IMPACTO AMBIENTAL OCASIONADOS POR LA CONSTRUCCIÓN DE LA VARIANTE SUR – ORIENTAL EN LA MICROCUENCA GUACHUCAL, CUENCA DEL RIO PASTO, DEPARTAMENTO NARIÑO**

### **JINNA MARITZA ANGULO CEBALLOS**

**FRANCISCO JAVIER CORTES GUERRERO**

**UNIVERSIDAD DE NARIÑO**

**FACULTAD DE CIENCIAS AGRÍCOLAS**

**PROGRAMA DE INGENIERÍA AGROFORESTAL**

**SAN JUAN DE PASTO**

# **EVALUACIÓN DEL IMPACTO AMBIENTAL OCASIONADO POR LA CONSTRUCCIÓN DE LA VARIANTE SUR – ORIENTAL EN LA MICROCUENCA GUACHUCAL, CUENCA DEL RIO PASTO, DEPARTAMENTO NARIÑO**

### **JINNA MARITZA ANGULO CEBALLOS**

# **FRANCISCO JAVIER CORTES GUERRERO**

**Monografía para optar al título de ingeniero agroforestal**

**Asesor:**

**MIRIAM GUAPUCAL I.AF MSc**

**UNIVERSIDAD DE NARIÑO**

**FACULTAD DE CIENCIAS AGRÍCOLAS**

**PROGRAMA DE INGENIERÍA AGROFORESTAL**

**SAN JUAN DE PASTO**

#### **NOTA DE RESPONSABILIDAD**

Las ideas y conclusiones aportadas en este trabajo de grado, son responsabilidad exclusiva de los autores.

Artículo 1 de Acuerdo No. 324 de Octubre 11 de 1996 emanada del Honorable Consejo Directivo de la Universidad de Nariño.

Nota de aceptación

<u> 1989 - Johann Barn, fransk politik amerikansk politik (</u> 

<u> 1989 - Johann John Stone, mars eta biztanleria (</u> 

**ASESOR** 

J.

**JURADO** 

**JURADO** 

San Juan de Pasto, Agosto de 2011

# **CONTENIDO**

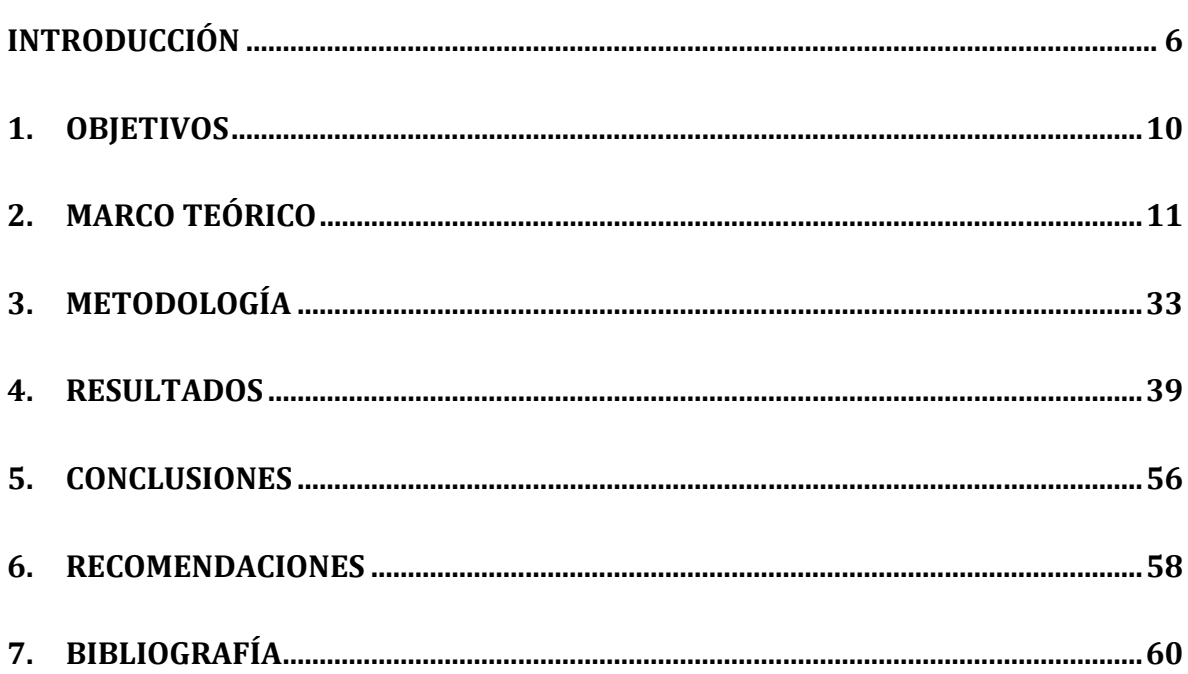

### **INTRODUCCIÓN**

La Evaluación de Impacto Ambiental es un instrumento de gran aplicación y que cumple un papel muy importante en la definición de la sociedad y el medio ambiente contemporáneo. Estos estudios se han convertido en la actualidad en uno de los principales instrumentos preventivos para la gestión del medio ambiente, ayudando a encontrar posibles soluciones y así tomar decisiones a múltiples problemas que pueden surgir por la ejecución de proyectos o las acciones humanas que alteren el relieve y así disminuir los efectos negativos que conllevan estas acciones en el medio.

En la microcuenca Guachucal se realizó la identificación y evaluación de los impactos ambientales potenciales generados por la construcción de la variante oriental de pasto, ubicada en la zona sur oriente del municipio de Pasto, departamento de Nariño, cuyas coordenadas corresponden a: 1° 10' 34'' latitud norte y 77° 15' longitud oeste.

La importancia de esta investigación radica a que en la zona de estudio según el decreto 3600 de 2007, está considerada como un área de especial importancia ecosistemica y pertenece al sistema nacional de áreas protegidas para la conservación y protección ambiental, por lo cual estas áreas deben ser objeto de especial cuidado, con esta investigación se señalan medidas para garantizar su mantenimiento y preservación con el único fin de lograr un equilibrio estable y su permanencia en el tiempo para que sigan formando parte de la estructura ecológica principal.

#### **RESUMEN**

La microcuenca Guachucal se encuentra ubicada en la zona sur – oriental del municipio de Pasto, departamento de Nariño, cuyas coordenadas corresponden a: 1° 10´ 34´´ latitud norte y 77° 15´longitud oeste. La Quebrada Guachucal nace en la cota 3.400 m.s.n.m en la cuchilla de Jamondino. Por el margen derecho e izquierdo existe una serie de afluentes, cuyas aguas surten el caudal de la quebrada y en la cota 2.860 m.s.n.m, estas aguas son utilizadas para el abastecimiento del acueducto de Jamondino.

Los objetivos de esta investigación fue evaluar los posibles impactos ambientales ocasionados por la construcción de la variante sur y las áreas de influencia directa e indirecta, con esto se buscó determinar la magnitud en que puede ser afectada esta zona, catalogada como área de especial importancia ecosistemica además de proveer de agua a la población cercana, por lo cual fue muy importante la realización de esta investigación ya que da pautas y se explica claramente como realizar futuras investigaciones.

Para la evaluación de los impactos ambientales identificados se utilizó la metodología más común, (matriz de Leopold). Se utilizó esta metodología porque desarrolla instructivos de trabajo que describen las labores técnicas de definición del estudio ambiental requerido, evaluación del estudio, ejecución de visitas de campo y elaboración de los conceptos técnicos resultantes.

Con la investigación ya finalizada se pudo identificar 248 impactos ambientales, siendo 52 de significancia alta, de los cuales solo 4 fueron de significancia alta positiva, cabe destacar que también se identificaron las áreas en que estos influyen directa e indirectamente, las conclusiones y recomendaciones que se

encuentran en esta evaluación se basaron en la identificación de los impactos con el único fin de poder prevenir, mitigar y restaurar los daños al ambiente y a los recursos renovables con el propósito de garantizar un enfoque preventivo que ofrezca certeza pública acerca de la viabilidad ambiental de diversos proyectos.

#### **ABSTRAC**

Guachucal the catchment is located in the south - eastern municipality of Pasto, Nariño department, whose coordinates correspond to: 1 ° 10 '34''north latitude and 77 ° 15'longitud west. the creek Guachucal born at an altitude of 3,400 masl in the blade Jamondino. On the right side and left there are a number of tributaries, whose water has the legal flow of the broken and at elevation 2860 m, these waters are used for Jamondino supply aqueduct.

The objectives of this research was to assess the potential impacts environment caused by the construction of the southern bypass and areas of direct and indirect influence, with that sought to determine the extent to that may be affected this area, classified as an area of particular importance ecosystem as well as providing water to the nearby population, for which he was very important to conduct this research because it gives guidelines and clearly explains how future research.

For the evaluation of environmental impacts identified were used common methodology, array (Leopold). We used this methodology because develops work instructions that describe the technical work defining the required environmental study, study assessment, implementation field visits and preparation of technical concepts that result.

With the completion of research and 248 identified could impact theenvironmental significance being only 52 high, which only 4 high significance were positive, which also include identified areas in which they influence directly and indirectly, conclusions and recommendations found in this assessment were based to identify the impacts for the sole purpose of being able to prevent,

Mitigate and repair the damage to the environment and renewable resources and the order to ensure a precautionary approach to provide public assurance about the environmental viability of various projects.

### **1. OBJETIVOS**

### **1.1. Objetivo general**

Evaluar el impacto ambiental causado por la construcción de la variante sur – oriental, en la microcuenca Guachucal, cuenca del rio pasto, departamento de Nariño.

### **1.2. Objetivos específicos**

- Identificar el área de influencia de la variante sur oriental en la microcuenca Guachucal.
- Identificar y evaluar el impacto ambiental.

# **2. MARCO TEÓRICO**

### **2.1. Marco conceptual**

#### **2.1.1. Aspectos generales de impacto ambiental**

**2.1.1.1. Impacto ambiental:** un impacto ambiental hace referencia a la alteración que ocasiona una actividad humana a su entorno, estos se pueden presentar por la modificación de alguno de los factores ambientales o del conjunto del sistema ambiental, la modificación del valor del factor alterado y la interpretación o significado ambiental que se le den a dichas modificaciones en términos de salud y bienestar humano.

Los impactos ambientales se asocian a las diferentes acciones humanas que se ejercen sobra los recursos; agua, aire, flora, fauna...etc, de los diferentes ecosistemas, estos pueden ser actuales u ocasionados por una actividad en funcionamiento, este término no debe ser asociado a las alteraciones naturales producidas por fenómenos naturales como son: inundaciones, deslizamientos, derrumbes, sequias, tormentas entre otros.

El impacto es la diferencia entre la evolución en el tiempo que tendría el entorno o algunos de los factores que lo constituyen en ausencia de la actividad causante y la que tiene presencia de esta**<sup>1</sup>** .

**2.1.1.2. Evaluaciones de impacto ambiental.** Antes de dar inicio a un actividad o proyecto u obras publicas tal como es el caso de construcción de carreteras, áreas deportivas y de recreación, granjas las cuales ocasionan impactos en el ambiente la legislación obliga a hacer una respectiva evaluación de impacto ambiental que producirán si se llevan a cado dichos procesos. Estas

 $^{1}$ GOMEZ OREA, Domingo. Evaluación de impacto ambiental. En: Un instrumento preventivo para la gestión ambiental. España, 2003. p. 217.

evaluaciones tienen comopropósito identificar, predecir e interpretar los impactos que esas actividades ocasionaran si son ejecutadas $^2\!\!$ .

### **2.1.2. Pasos para realización de evaluación de impactos ambientales (EIA).**

**2.1.2.1. Estudio de impacto ambiental (EsIA).** el estudio de impacto ambiental es un documento que hacen los técnicos identificando los impactos, la posibilidad de corregirlos, los efectos que producirán. Este documento debe ser lo más objetivo posible, sin interpretaciones ni valoraciones, sino recogiendo datos.

En este estudio se fijan aspectos como son la afectación al clima, suelo, agua; conocer la naturaleza que se va ver afectada y las actividades humanas.

**2.1.2.2. Declaración de impacto ambiental (DIA).** Esta declaración es realizada por los organismos o autoridades medioambientales a las que corresponde el tema una vez analizado el estudio de impacto ambiental (EsIA), y las alegaciones, objeciones o comentarios que el público en general o las instituciones consultoras hayan hecho.

La base para la DIA es el estudio técnico, el cual debe estar disponible durante un tiempo de consulta pública para que las personas interesadas conozcan sus objeciones o comentarios. Una vez realizado todo este proceso se mira la conveniencia de hacer o no la actividad estudiada y determinar las condiciones y medidas que se deban tomar para proteger de una forma adecuada el ambiente y cada uno de los recursos naturales $3$ .

 $2$  Ibíd., p. 218.

<sup>&</sup>lt;sup>3</sup>ECHARRI PRIM, Luis. Ciencias de la tierra y del medio ambiente. En: Evaluación de impacto ambiental. España, 1998. Disponible en: <http://www.tecnun.es/asignaturas/Ecologia/Hipertexto/15HombAmb/150ImpAmb.htm>

**2.1.2.3. Área de influencia:** el área de influencia se definirá teniendo en cuenta los componentes físicos, bióticos, sociales, económicos, e institucionales, así comolas cuencas y subcuencas hidrográficas a ser afectadas por el proyecto. Su evaluación se realizara tomando en cuenta las afectaciones directas e indirectas. Es importante reconocer que los proyectos viales tienen la posibilidad de afectar diversos ecosistemas, al ocupar importantes espacios geográficos. Por lo tanto es posible diferenciar el área de influencia directa y área de influencia indirecta<sup>4</sup>.

**2.1.2.4. Área de influencia directa:** es aquella donde se desarrollan las actividades propias del proyecto, tales como el derecho de vía que se va a adecuar o las zonas de préstamo y fuentes de material. A su vez, esta área se puede subdividir en:

- Lineal, la cual comprende las obras de movimiento de tierra que realizan en el corredor definido del proyecto.
- Puntual, que comprende las obras relacionadas con las zonas de préstamos y fuentes de material, incluidas la zonas de aislamiento, y los sitios donde se ejecutan obras de tipo especial, tales como puentes u obras muy especificas<sup>5</sup>.

**2.1.2.5. Área de influencia indirecta:** esta área de influencia está relacionada con los impactos indirectos del proyecto, toda vez que algunos de estos pueden tener connotaciones regionales diversas según el componente ambiental analizado y el área susceptible de ser afectada, esta área puede ser definida mediante la utilización de parámetros tales como: la importancia o sensibilidad del área ecológica, la densidad poblacional, los accidentes

<sup>&</sup>lt;sup>4</sup>CORPORACION AUTONOMA REGIONAL DE LA ORINIQUIA. Términos de referencia de estudios de impacto ambiental para proyectos de construcción vial. Yopal, 2001. p. 2.  $5$ lbíd., p. 2 – 3.

geográficos, el sistema hidrográfico, el uso dominante del suelo o la infraestructura vial existente<sup>6</sup>.

**2.1.2.6. Metodologías de evaluación de impacto ambiental.** Un estudio de impacto ambiental analiza un sistema complejo, con muchos factores distintos y con fenómenos que son muy difíciles de cuantificar. Para la realización de estos estudios hay varios métodos y se usan según la actividad de que se trate, el organismo que las haga o el que las exija<sup>7</sup>.

Entre las diferentes metodologías tenemos:

- ❖ Matriz de Leopold
- Lista de chequeo
- Sistemas de evaluación ambiental Battelle Columbus
- Análisis costo/beneficio
- Modelos de simulación
- Sistemas basados en un soporte informatizado del territorio.

**2.1.2.7. Matriz de Leopold**. Desarrollado por el servicio geológico del departamento del interior de los Estados Unidos, inicialmente fue diseñado para evaluar los impactos asociados con proyectos mineros y posteriormente ha resultado útil en proyectos de construcción de obras. Se desarrolla una matriz con el objeto de establecer relaciones causa – efecto de acuerdo con las características particulares de cada proyecto, a partir de dos listas de chequeo que contienen 100 posibles acciones proyectadas y 88 factores ambientales susceptibles de verse modificadas por el proyecto.(Leopol et al, 1971).

6 Ibíd., p. 3.

 $^7$  ECHARRI. Op. cit., p, 200.

Para la utilización de esta matriz el primer paso consiste en la identificación de las interacciones existentes, para lo cual debe de tomar en cuenta todas las actividades que pueden tener lugar debido al proyecto. Se recomienda operar con una matriz reducida, excluyendo las filas y las columnas que no tiene relación con el proyecto. Posteriormente y para cada acción se considera todos los factoresambientales que puedan ser afectados significativamente, trazando una diagonal en las cuadriculas donde se interceptan con la acción.

Cada cuadricula marcada con un diagonal admite dos valores:

- Magnitud: valoración del impacto o de la alteración potencial a ser provocada; grado, extensión o escala; se coloca en la mitad superior izquierda. Hace referencia a la intensidad, a la dimensión del impacto en sí mismo y se califica del 1 al 10 de menor a mayor anteponiendo un signo + para los efectos positivos y – para los efectos negativos.
- Importancia: valor ponderal, que da el peso relativo del potencial impacto, se escribe en la mitad inferior derecha del cuadro. Hace referencia a la relevancia del impacto sobre la calidad del medio o la extensión o zona territorial afectada, se califica también de 1 al 10 en orden creciente de importancia.

Una vez llenas las cuadriculas el siguiente paso consiste en evaluar o interpretar los números colocados. Puede haber factores ambientales que sean afectados de forma crítica, pero dentro del medio receptor, ese valor no tenga excesiva importancia o al contrario, un impacto de magnitud limitada, aunque solo sea temporalmente, sea de una gran importancia al afectar a un factor ambiental que posea una gran calidad ambiental.

El texto que acompañe la matriz consistirá en la discusión de los impactos más significativos, es decir aquellos que cuyas filas y columnas están señalados con

las mayores calificaciones y las celdas aisladas con números superiores. Ciertas celdas pueden señalarse, si se intuye que una condición extrema pueda ocurrir, aunque su probabilidad sea baja.

La matriz de Leopold es global ya que cubre las características geobiofisicas y socioeconómica, además de que el método incluye características físicas, químicas y biológicas.

El método no es selectivo no se distingue por ejemplo, entre efectos a corto o largo plazo. La propiedad de mutuamente exclusivo no está preservada ya que hay la oportunidad de contar doble, siendo este un fallo de esta matriz y no de los métodos de matriz en general.

La matriz puede acomodar datos cuantitativos y cualitativos. Pero no prevé medios para discriminar entre ambos tipos de datos. Además las magnitudes de las predicciones no están relacionadas explícitamente con las situaciones con acción y sin acción.

La objetividad no es un elemento sobresaliente en la matriz de Leopold, ya que se puede libremente efectuar la propia clasificación en la escala numérica entre el 1 y el 10 y no contempla metodología alguna para determinar la magnitud ni la importancia de un impacto.

El enfoque matricial tiene sus limitaciones, aunque puede proveer una ayuda inicial en la configuración de los estudios necesarios y ser conveniente para efectuar un análisis preliminar entre diferentes alternativas, reducir el número de relaciones causa – efecto (impactos/celdas) a considerar y que sean preparadas una serie de matrices de acuerdo a las necesidades del estudio:

- Un conjunto para los efectos ambientales y otro conjunto para los indicadores de impacto.
- Un conjunto según diferentes escalas en el tiempo.
- Un conjunto para cada alternativa

La metodología de Leopold cuenta con distintos métodos y desventajas que se muestran a continuación:

#### **Meritos:**

- Fuerza a considerar los posibles impactos de acción proyectuales sobre diferentes factores ambientales.
- Incorpora la consideración de magnitud e importancia de un impacto ambiental.
- Permite la comparación de alternativas, desarrollando una matriz para cada opción.
- Sirve como resumen de la información contenida en el informe de impacto ambiental.

#### **Desventajas:**

- Difícil reproducibilidad, debido al carácter subjetivo del proceso de evaluación, pues no contempla metodología alguna para determinar la magnitud ni la importancia de un impacto.
- No tiene en consideración las interacciones entre diferentes factores ambientales.
- No distingue entre efectos a corto y largo plazo, aunque pueden realizarse dos matrices según dos escalas de tiempo.

Los efectos no son exclusivos o finales, existe la posibilidad de considerarun efecto dos o más veces.

**2.1.2.8. Listado de chequeo.** La fase de identificación de los impactos es muy importante porque una vez conocidos los efectos se pueden valorara las consecuencias, con más o menos precisión por diferentes sistemas, para no omitir ningún aspecto importante se elabora una lista de control lo más amplia posible tanto de los componente o factores ambientales como de las actividades del proyecto.

La principal función de la lista de chequeo es la de servir en las primeras etapas para identificar los impactos ambientales, su contenido cambio según el tipo de proyecto y el medio de actuación.

Existen dos tipos de componentes unos ambientales en los que se incluyen elementos de naturaleza física, biológica y humana y otros que serian los componentes del proyecto en el que se incluyen las actuaciones realizadas en las etapas de preconstrucción, construcción y explotación.

Desafortunadamente no propicia el establecimiento de los vínculos causa - efecto en las diferentes actividades del proyecto y generalmente no incluye una interpretación global del impacto.

**2.1.2.9. Método de Battelle - Columbus.** Fue elaborado para la planificación y gestión de recursos hídricos en estados unidos. Al aplicarlo a otros proyectos, sirve la metodología pero hay que revisar los valores asignados a los índices ponderales e incluso modificar sus componentes (BATTELLE-COLUMBUS, 1972).

Este método se puede usar con dos fines:

- Medir el impacto ambiental sobre el medio de diferentes proyectos de uso de recursos hídricos (análisis de proyectos, escala micro).
- Planificar a medio y largo plazo proyectos con el mínimo impacto ambiental posible (evaluación ambiental estratégica de planes y programas, escala macro.

Se basa en una lista de indicadores de impacto, con 78 parámetros o factores ambientales, que representan una unidad o un aspecto del medio ambiente que merece considerarse por separados y cuya evaluación es representativa del impacto ambiental derivado de las acciones o proyectos.

Estos parámetros están ordenados en un primer nivel según los 18 componentes ambientales siguiente:

- Especies y poblaciones
- Habitad y comunidades
- ❖ Ecosistemas
- Contaminación del aire
- Contaminación del agua
- Contaminación del suelo
- ❖ Ruido
- ❖ Aire
- Agua
- Suelo
- Biota
- Objetivos artesanales
- Composición
- Valores educacionales y científicos
- Valores históricos
- Cultura
- ❖ Sensaciones
- Estilo de vida (patrones culturales)

Estos componentes ambientales se agrupan en cuatro categorías ambientales.

- Ecología
- $\div$  Contaminación
- Aspectos estéticos
- Aspectos de interés humano

Los niveles de información progresiva que se requiere son:

Categorías Componentes Parámetros

Se pretende que los parámetros se lleguen a evaluar en unidades comparables (conmensurables), representando valores que en lo posibles sean resultado de mediciones reales y que:

- Representen la calidad del medio ambiente
- ❖ Sean fácilmente medibles sobre el terreno
- $\div$  Respondan a al exigencias del proyecto a evaluar, y
- ❖ Sean evaluables a nivel proyecto.

Para evaluar estos datos en unidades de impacto ambiental (UIA) se tiene que:

- Transformar los datos en su correspondiente equivalencia de índice de calidad ambiental para el parámetro correspondiente
- Ponderar la importancia del parámetro considerado, según su importancia relativa dentro del medio ambiente.
- A partir de lo anterior, expresar el impacto neto como resultado de multiplicar el índice de calidad por su índice ponderal.

Para calcular el índice de calidad ambiental en unidades que sean comparables, se le asigna un valor de 1 al valor optimo del parámetro y al pésimo el de 0, quedando comprendido entre ambos extremos los valores intermedios para definir los estados de calidad del parámetro,

La función de transformación f(M<sub>i</sub>) o de evaluación de la calidad ambiental de un parámetro en términos de su magnitud (M) se define como:

$$
CA_i = f(M_i)
$$

Esta función (calidad-magnitud) puede ser lineal con pendiente positiva o negativa, puede ser una curva con un punto máximo o mínimo, directa o inversa, dependiendo del comportamiento del parámetro seleccionado y del entorno físico socioeconómico del proyecto, pudiendo revisarse o modificarse de acuerdo con las necesidades particulares del caso.

Si consideramos que cada parámetro representa solo una parte del medio ambiente, es importante disponer de un mecanismo según el cual todos ellos se puedan contemplar en conjunto y demás, ofrezcan una imagen coherente de la situación al hacerlo. Para lograrlo, hay que reflejar la diferencia entre unos parámetros y otros, por su mayor o menor contribución a la situación del medio ambiente. Con este fin se atribuye a cada parámetro un peso o índice ponderal, expresado en forma de unidades de importancia distribuyendo cien, mil puntos a los que se establezcan (el modelo original considera mil unidades) de manera relativa entre los parámetro considerados. Para evitar interpretaciones subjetivas, se recomienda que se usen los mismos índices ponderados en contextos socioeconómicos similares o proyectos parecidos.

Por esta razón, en el método Battelle-Columbus, junto a cada parámetro, se indican las UIP (unidades de importancia del parámetro), o el índice ponderal, asi como los que corresponden por suma de aquellos niveles de agrupación de parámetros, componentes y categorías.

Para la obtención de las unidades de impacto neto (conmensurables), en caso de que los parámetros definidos no se hallen en situación optimas, su contribución a la situación del medio vendrá disminuida en el mismo porcentaje de su calidad y en consecuencia, sus unidades de impacto ambiental (UIA) expresadas por:

$$
(UIA) = (CA)i × (UIP)
$$

Aplicando el sistema establecido a la situación del medio si se lleva a cabo el proyecto (con proyecto) y a la que tendría al medio si no se realiza (por la suma del estado cero y la evolución sin proyecto previsible), tendremos para cada parámetro uno valores cuya diferencia nos indicara el impacto neto del proyecto según dicho parámetro:

 $(UIA)_i$  Con proyecto  $\overline{\phantom{a}}$  (UIA)<sub>isin proyecto</sub> = (UIA)<sub>i</sub> con proyecto, que puede ser positivo y negativo.

Considerando además que las UIA evaluadas para cada parámetro, son conmensurables, podemos sumarlas y evaluar el impacto global de las distintas alternativas de un proyecto para obtener la optima por comparación. Al mismo tiempo, sirve esta evaluación global para tomar las medidas conducentes a minimizar el impacto ambiental del proyecto y apreciar la degradación del medio como resultado del proyecto, tanto globalmente como en sus distintos sectores (categorías, componentes o parámetros).

Para cada parámetro pueden reflejarse los valores en UIA correspondientes ¨con proyectos¨, ¨sin proyecto¨ y el referente al proyecto por diferencia de los dos. El impacto total del proyecto será la suma de los impactos, expresados en UIA.

Del sistema original, lo valido es el marco conceptual y la metodología de cálculo de las UIA a través de las funciones de transformación. Por consiguiente, el primer paso es definir los factores ambientales e3 indicadores de impactos relativos al proyectos y luego establecer la matriz, con la ponderación de los parámetros.

El modelo dispone además de un sistema de alerta por considerar que hay que destacar ciertas situaciones críticas. Aunque el impacto ambiental de un proyecto sea admisible, puede haber ciertos parámetros que hayan sido afectados en formas más o menos admisibles, a tal efecto se establece la utilización de banderas o señales rojas producidas por el proyecto. Pueden reflejarse así cada parámetro, los valores en UIA<sub>i</sub> neto correspondientes a:

- $\triangleleft$  Con proyecto, (UIA)<sub>i,(CP)</sub>
- $\div$  Sin proyecto, (UIA)<sub>i,(sp)</sub>y
- Debido al proyecto, (UIA)ᵢ,(dp)por la diferencia de ambos.

Si la alteración es significativa, se dispone de una bandera roja grande o pequeña.

A efectos de una evaluación global o de comparación de alternativas, podemos hacer las adiciones que se crean necesarias, siendo el impacto global debido al proyecto.

#### **Meritos del método.**

- Se trata del primer esfuerzo serio de valoración de impactos que ha servido de base a métodos posteriores.
- Los parámetros o factores ambientales se transforman a unidades conmensurables (comparables) representativas de la calidad del medio ambiente, lo que permite la adicción de las magnitudes de impacto para cada acción y para cada factor ambiental.
- Para cada parámetro pueden reflejarse los valores en unidades de impacto ambiental (UIA) correspondiente ¨con proyectos¨, ¨sin proyectos¨ y el referente al proyecto por diferencia de los dos.
- Permite el cálculo del impacto ambiental global del proyecto y la comparación de alternativas al proyecto.

#### **Desventajas**

- Fue diseñado para determinar el impacto ambiental de proyectos hidráulicos, para otro tipo de proyectos se deben proponer nuevos índices ponderales (UIP) y seleccionar las funciones de transformaciones que sean aplicables.
- Tiene el inconveniente de que las unidades ponderales de los parámetros (UIP) se asignen de manera subjetiva.
- $\div$  El árbol de factores ambientales y el de acciones-actividades se deben adaptar al tipo de proyecto y al medio receptor.
- En la vida real los factores ambientales son limitados y no es posible contar con todas la funciones de calidad para todos los proyectos posibles.
- Las funciones de transformación que proponen los laboratorios Batelle-Columbus son específicas para la planificación y gestión de recursos hídricos.

**2.1.2.10. Método de transparencia.** Con este método propuesto por L. Mc Harg (1969) en su libro ¨Desingwithnature¨ editado por The American Museum of Natural HistoryPress/Doubleday, se han evaluado proyectos como el trazado de una autopista, una carretera, un ferrocarril, línea eléctrica de alta tensión, oleoductos o gasoductos, aeropuertos, canales y algunos otros enfocados a la localización de uso del territorio, para distintas actividades sociales y económicas. La razón es porque tiene en cuenta las características del territorio, sin llegar a una evaluación profunda de los impactos pero haciendo una identificación e inventariado de los recursos para la integración del proyecto al entorno, de la forma más armoniosa posible, dejando integras las zonas de gran valor social, con el costo mínimo y la obtención de la plusvalía.

El procedimiento comienza en la elaboración de un inventario, que se representa en mapas con los siguientes factores de forma aislada: clima, geología, fisiografía, hidrología, suelos, flora, fauna y uso actual del suelo. En el inventario se tiene en cuenta la casualidad de los factores citados, que considera como indicadores de los procesos naturales, requiriéndose así a la comprensión de la naturaleza como un proceso. El clima y la geología hacen posible interpretar la fisiografía, que a su vez, determina la hidrología y todo ello permite comprender la formación del recurso suelo, al menos hasta épocas recientes, han estado estrechamente relacionados con las características del medio.

Por otra parte, se interpretan los datos del inventario en relación con las actividades objeto de localización y se traduce en mapas de capacidad intrínseca para cada una de las actividades: agrícola, recreo, silvicultura y uso urbano.

Se superpone en transparencias la cartografía lograda utilizando para cada componente un grupo de componentes un color con sus diferentes matices que muestre el nivel de resistencia que cada uno ofrece al proyecto, para hacer resaltar las zonas de gran sensibilidad ambiental que habrá que escatimar y aquellas otras donde las obras proyectadas se podrán llevar a cabo causando el

mínimo prejuicio. Este trabajo de superposición de mapas actualmente se puede hacer en forma digital a través de un ordenador que facilita la tarea y permite una mayor riqueza y precisión de la información, con la ventaja de la estética en la presentación.

Nada suple la evaluación del experto en la interpretación de las posibilidades de ordenación o planificación territorial y sus consecuencias sobre el medio ambiente.

**2.1.2.11. Análisis costos-beneficios.** Puede permitir valorar un problema mediante una comparación de los costes por daño frente a los costes para evitarlos. Cuando existen datos, este sistema analítico, de tipo económico, puede ser usado para comparar alternativas.

En un análisis costes-beneficios, los costes se sitúan en oposición a los beneficios, aunque este concepto posee elementos engañosos, ya que el contrario de los beneficios son los des-beneficios. El procedimiento costes-beneficios supone un intercambio a dos bandas cuando en realidad es un trato a tres bandas. Los beneficios como tercer elemento, han estado claramente desvinculados de este proceso de análisis. La industrialización dio a este proceso un ímpetu sin precedentes, es esta una de las razones de la problemática ambiental a la cual nos enfrentamos, como el papel de los beneficios no se considero en el proceso, no se le incluyo en la cuentas. La pérdida de calidad ambiental y de diversidad tampoco se tuvo presente.(Baldasano, 2002)

El intento actual es tener en consideración y valorar estos des-beneficios, que es un reconocimiento del hecho de que el crecimiento limitado genera des-beneficios y pérdida de calidad ambiental. Es también una reconciliación con los desbeneficios tanto sociales como ambientales.

Un marco utilizado para evaluar el daño a los recursos naturales y elegir entre diferentes opciones de restauración consiste en tres pasos principales:

Evaluación del daño y su significado.

- Principales posibilidades de restauración, y
- Posibilidades de restauración compensatoria.

El primer paso concierne a la definición del estado del recurso antes del incidente que ha provocado el daño, la evaluación de la escala del daño, la evaluación del impacto y como determinar si el daño es significativo.

El segundo paso clarifica como abordar la restauración principal, es decir, las medidas dirigidas a restaurar el recurso dañado y, si es posible, regresar al recurso al punto de referencia (anterior a incidente). Este paso concierne al establecimiento de los objetivos de la restauración, la identificación y la elección de las principales opciones de restauración y la estimación de las perdidas provisionales.

El tercer paso trata sobre cómo establecer los objetivos para las opciones de restauración compensatoria y como calcular la compensación monetaria y, también, como identificar y elegir las opciones de compensación.

Todo ello implica definir un marco y métodos para evaluar el daño de los recursos naturales. Por ejemplo, el estudio de casos, el papel de la evaluación económica y del análisis de costes-beneficios dentro de ese marco.

**2.1.2.12. Modelos de predicción.** Están basados en modelos de transporte y transformación de contaminantes en la atmosfera o el agua superficial y subterránea.

Si existen datos básicos suficientes y correctos de la zona de afectación por las emisiones o vertidos de uno o varios focos, estos métodos efectúan un análisis mediante la modelización de las características básicas de los medio emisor, difusor y receptor, considerando las interrelaciones temporales y espaciales $^8$ .

<sup>&</sup>lt;sup>8</sup>GARCIA LEYTON, Luis Alberto. Aplicación de análisis en la evaluación de impactos ambientales. Barcelona: Universidad politécnica de Cataluña, 2004. p. 46 – 67.

Los modelos matemáticos permiten obtener datos y resultados concretos de los siguientes aspectos:

- Evaluación del impacto ambiental de un foco contaminante de la atmosfera, ya sea de nueva implantación o existentes, o de focos múltiples.
- Estudio de situaciones pre-operacionales, o de punto cero, para determinar la contaminación de fondo existente en un lugar.
- Determinar la capacidad de carga de un centro urbano o zona industrial.
- Diseño de redes de vigilancia de la calidad del aire.
- Optimización de la altura de chimenea para grandes y medianas instalaciones.
- Predicción de la contaminación potencial.
- Planificación urbana e industrial, en el ámbito local, regional y nacional.

#### **2.2. Marco legal**

**2.2.1. LEY 99 DE 1993**. Por la cual se crea el MINISTERIO DEL MEDIO AMBIENTE, se reordena el Sector Público encargado de la gestión y conservación del medio ambiente y los recursos naturales renovables, se organiza el Sistema Nacional Ambiental<sup>9</sup>.

**Art 2°.Creación y objetivos del Ministerio del Medio Ambiente.** Créase el Ministerio del Medio Ambiente como organismo rector de la gestión del medio ambiente y de los recursos naturales renovables, encargado de impulsar una relación de respeto y armonía del hombre con la naturaleza y de definir, en los

<sup>9</sup> REPUBLICA DE COLOMBIA. MINISTERIO DEL MEDIO AMBIENTE. Ley 99. (22 de Diciembre de 1993).Por la cual se crea el Ministerio del Medio Ambiente, se reordena el Sector Público encargado de la gestión y conservación del medio ambiente y los recursos naturales renovables, se organiza el Sistema Nacional Ambiental, SINA y se dictan otras disposiciones. Diario oficial. Bogotá, 1993. No. 41.146.

términos de la presente ley, las políticas y regulaciones a las que se sujetarán la recuperación, conservación, protección, ordenamiento, manejo, uso y aprovechamiento de los recursos naturales renovables y el medio ambiente de la Nación, a fin de asegurar el desarrollo sostenible.

El Ministerio del Medio Ambiente formulará, junto con el Presidente de la República y garantizando la participación de la comunidad, la política nacional ambiental y de recursos naturales renovables, de manera que se garantice el derecho de todas las personas a gozar de un medio ambiente sano y se proteja el patrimonio natural y la soberanía de la Nación.

Corresponde al Ministerio del Medio Ambiente coordinar el Sistema Nacional Ambiental, SINA, que en esta Ley se organiza, para asegurar la adopción y ejecución de las políticas y de los planes, programas y proyectos respectivos, en orden a garantizar el cumplimiento de los deberes y derechos del Estado y de los particulares en relación con el medio ambiente y con el patrimonio natural de la Nación.

**Art 4°.Sistema nacional ambiental (SINA).** El Sistema Nacional Ambiental SINA, es el conjunto de orientaciones, normas, actividades, recursos, programas e instituciones que permiten la puesta en marcha de los principios generales ambientales contenidos en esta Ley.

**Art 5°. Funciones del ministerio de Medio Ambiente**. Corresponde al Ministerio del Medio Ambiente:

 Formular la política nacional en relación con el medio ambiente y los recursos naturales renovables, y establecer las reglas y criterios de ordenamiento ambiental de uso del territorio y de los mares adyacentes, para asegurar el aprovechamiento sostenible de los recursos naturales renovables y del medio ambiente.

- Regular las condiciones generales para el saneamiento del medio ambiente, y el uso, manejo, aprovechamiento, conservación, restauración y recuperación de los recursos naturales, a fin de impedir, reprimir, eliminar o mitigar el impacto de actividades contaminantes, deteriorantes o destructivas del entorno o del patrimonio natural.
- Preparar, con la asesoría del Departamento Nacional de Planeación, los planes, programas y proyectos que en materia ambiental, o en relación con los recursos naturales renovables y el ordenamiento ambiental del territorio, deban incorporarse a los proyectos del Plan Nacional de Desarrollo y del Plan Nacional de Investigaciones que el gobierno somete a consideración del Congreso.
- Dirigir y coordinar el proceso de planificación y la ejecución armónica de las actividades en materia ambiental, de las entidades integrantes del Sistema Nacional Ambiental, SINA.

**Art 49. De la Obligatoriedad de la Licencia Ambiental.** La ejecución de obras, el establecimiento de industrias o el desarrollo de cualquier actividad, que de acuerdo con la ley y los reglamentos, pueda producir deterioro grave a los recursos naturales renovables o al medio ambiente o introducir modificaciones considerables o notorias al paisaje requerirán de una licencia ambiental.

**Art50. De la licencia ambiental.** Se entiende por Licencia Ambiental la autorización que otorga la autoridad ambiental competente para la ejecución de una obra o actividad, sujeta al cumplimiento por el beneficiario de la licencia de los requisitos que la misma establezca en relación con la prevención, mitigación, corrección, compensación y manejo de los efectos ambientales de la obra o actividad autorizada

**Art 53. De la Facultad de las Corporaciones Autónomas Regionales para Otorgar Licencias Ambientales**. El Gobierno Nacional por medio de reglamento establecerá los casos en que las Corporaciones Autónomas Regionales otorgarán

Licencias Ambientales y aquellos en que se requiera Estudio de Impacto Ambiental y Diagnóstico Ambiental de Alternativas.

**Art 56. Del Diagnóstico Ambiental de Alternativas.** En los proyectos que requieran Licencia Ambiental, el interesado deberá solicitar en la etapa de factibilidad a la autoridad ambiental competente, que ésta se pronuncie sobre la necesidad de presentar o no un Diagnóstico Ambiental de Alternativas. Con base en la información suministrada, la autoridad ambiental decidirá sobre la necesidad o no del mismo y definirá sus términos de referencia en un plazo no mayor de 30 días hábiles.

El Diagnóstico Ambiental de Alternativas incluirá información sobre la localización y características del entorno geográfico, ambiental y social de las alternativas del proyecto, además de un análisis comparativo de los efectos y riesgos inherentes a la obra o actividad, y de las posibles soluciones y medidas de control y mitigación para cada una de las alternativas.

Con base en el Diagnóstico Ambiental de Alternativas presentado, la autoridad elegirá, en un plazo no mayor de 60 días, la alternativa o las alternativas sobre las cuales deberá elaborarse el correspondiente Estudio de Impacto Ambiental antes de otorgarse la respectiva licencia.

**Art 57. Del Estudio de Impacto Ambiental**. Se entiende por Estudio de Impacto Ambiental el conjunto de la información que deberá presentar ante la autoridad ambiental competente el peticionario de una Licencia Ambiental.

El Estudio de Impacto Ambiental contendrá información sobre la localización del proyecto, y los elementos abióticos, bióticos y socioeconómicos del medio que puedan sufrir deterioro por la respectiva obra o actividad, para cuya ejecución se pide la licencia, y la evaluación de los impactos que puedan producirse. Además,

incluirá el diseño de los planes de prevención, mitigación, corrección y compensación de impactos y el plan de manejo ambiental de la obra o actividad.

La autoridad ambiental competente para otorgar la Licencia Ambiental fijará los términos de referencia de los estudios de impacto ambiental en un término que no podrá exceder de 60 días hábiles contados a partir de la solicitud por parte del interesado.

**2.2.2. Decreto 3600 de 2007.** Por el cual se reglamentan las disposiciones de las leyes 99 de 1993 y 388 de 1997 relativas a las determinantes de ordenamiento del suelo rural y al desarrollo de actuaciones urbanísticas de parcelación y edificación en este tipo de suelo y se adoptan otras disposiciones $^{10}$ .

**Art 7. Contenido de la unidad de planificación rural.**Las normas sobre el uso y manejo de las áreas destinadas a la producción agrícola, ganadera, forestal, de explotación de los recursos naturales, agroindustrial, ecoturística, etnoturística y demás actividades análogas que sean compatibles con la vocación del suelo rural.

El señalamiento y localización de las infraestructuras básicas relativas a la red vial nacional y regional, puertos y aeropuertos, así como las directrices deordenamiento para sus áreas de influencia.

#### **Art 10. Corredores viales suburbanos.**

Para efectos de lo dispuesto en elartículo 34 de la Ley 388 de 1997, en los planes de ordenamiento territorial sólo sepodrán clasificar como corredores viales suburbanos las áreas paralelas a las víasarteriales o de primer orden y vías intermunicipales o de segundo orden.

<sup>&</sup>lt;sup>10</sup>REPUBLICA DE COLOMBIA. MINISTERIO DEL MEDIO AMBIENTE, VIVIENDA Y DESARROLLO TERRITORIAL. Decreto 3600. (20 de Septiembre de 2007).Por el cual se reglamentan las disposiciones de las leyes 99 de 1993 y 388 de 1997 relativas a las determinantes de ordenamiento del suelo rural y al desarrollo de actuaciones urbanísticas de parcelación y edificación en este tipo de suelo y se adoptan otras disposiciones. Diario oficial No.46.757 Bogotá.

El ancho máximo de los corredores viales suburbanos será de 300 metrosmedidos desde el borde de la vía y en ellos sólo se permitirá el desarrollo deactividades con restricciones de uso, intensidad y densidad, cumpliendo con lodispuesto en el presente decreto.

# **3. METODOLOGÍA**

### **3.1. Localización geográfica**

La microcuenca Guachucal se encuentra ubicada en la zona sur oriente del municipio de Pasto, departamento de Nariño, cuyas coordenadas corresponden a : 1° 10' 34'' latitud norte y 77° 15' longitud oeste. La quebrada Guachucal nace en la cota 3.400 m.s.n.m en la cuchilla de Jamondino.

Esta limita al norte con la ciudad de Pasto, al sur con la cuchilla del Tábano, al oriente con las veredas de Mocondino, Pejendino, Dolores y la Loma de Peñas Blancas, al occidente con las veredas de Botana, Bellavista y Chávez. Por la margen derecha e izquierda existe una serie de afluentes, cuyas aguas surten el caudal de la quebrada y en la cota 2.860, esta agua es utilizada para el  $ab$ astecimiento del acueducto de Jamondino<sup>11</sup>.

En esta microcuenca se lleva a cabo la construcción de una variante la cual ha ocasionado un sinnúmero de impactos ambientales. El presente estudio se realizo con el fin de identificar y evaluar dichos impactos, teniendo en cuenta el área de influencia directa300m y la indirecta 200m, afectada por la ejecución del proyecto.

<sup>&</sup>lt;sup>11</sup>MAYA BURBANO, Susan. MEJIA DIAZ, José. Actualización del plan de ordenamiento y manejo ambiental de la microcuenca Guachucal, vereda de Jamondino, Municipio de Pasto. Tesis para optar el título de ingeniero agroforestal. San Juan de Pasto: Universidad de Nariño, facultad de ciencias agrícolas, 2007. 172 p.

**Figura1. Ubicación general del área de estudio.**

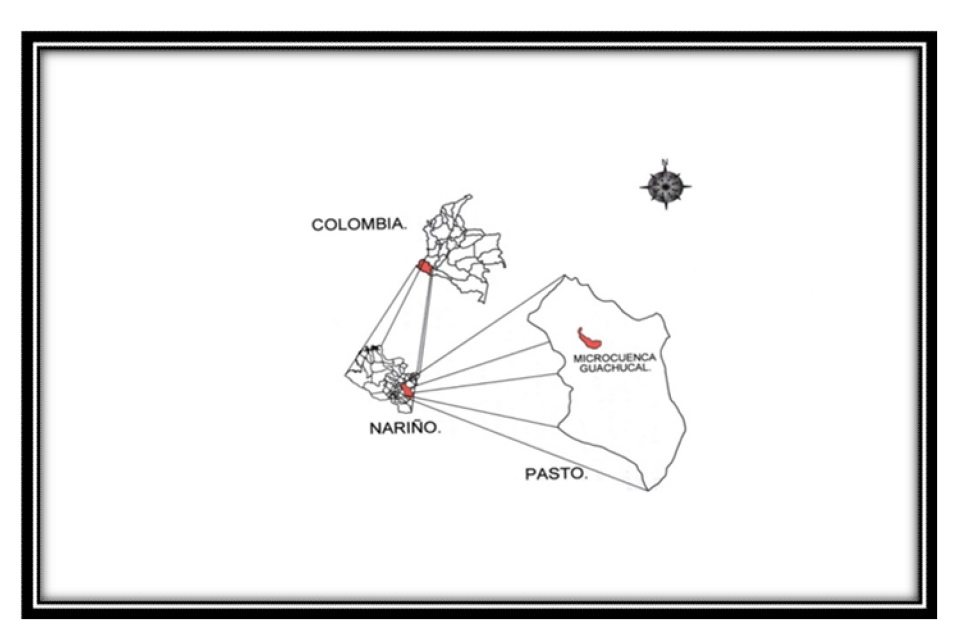

**Fuente:** MAYA BURBANO, Susan. MEJIA DIAS, Jose. Actualización del plan de ordenamiento y manejo ambiental de la microcuenca Guachucal. Tesis de Grado. 2007. p. 48

### **3.2. Delimitación del área de influencia.**

Para la realización de la identificación y evaluación de impacto ambiental ocasionado por la construcción de la variante sur – oriental en la microcuenca Guachucal se establecieron las siguientes áreas de influencia: área de influencia directa y área de influencia indirecta. A continuación se describen las mismas:

**Área de influencia directa:** es una franja de 300 metros de ancho a cada lado de los bordes de la vía, para esta delimitación de esta franja se tuvo en cuenta el decreto 3600 de 2007, articulo 10 corredores viales suburbanos y en ellos solo se permitirá el desarrollo de actividades con restricciones de uso, intensidad y densidad.

En ella existirán zonas con impactos directo y que reciban efectos inducidos por la construcción y uso de la vía, las cuales serán parte del área de influencia directa. Se cree que esta situación es particularmente crítica en las zonas poblada cercana, por lo que se dio énfasis a las zonas en las que el camino actual ya está afectando directamente a áreas protegidas.

**Área de influencia indirecta:** esta área resulta de la consideración de los impactos indirectos e inducidos que provocara o que ya está ocasionando la variante, debido a factores o variables a ser estudiadas para esto se tomo un área de 200 metros de ancho a lado y lado de la vía a partir de los trescientos metro ya tomados en la área de influencia directa, el área de influencia indirecta incluye también las áreas protegidas existentes.

Para la identificación de las áreas de influencia se visito la zona de estudio para conocer el trayecto de la variante, porqué zonas protegidas pasa, localidades o viviendas cerca que puedan verse influenciadas por esta y en qué punto se cruza con la quebrada Guachucal.

**Plancha catastral:** No. 429-11-C-4 facilitada por el instituto geográfico Agustín Codazzi, la cual fue utilizada para delimitar la microcuenca, tomar puntos geográficos y trazar el paso de la variante sobre esta, para luego ser digitalizados en el programa ARGIS 10.

**Análisis a nivel sistema ARGIS 10:** esta herramienta muy útil, se utilizo para delimitar y mostrar de manera grafica las áreas de influencia de la variante sobre la microcuenca Guachucal, donde en una Geodatabase se estableció las coberturas del proyecto las cuales en la cartografía base son curvas de nivel, hidrografía, vías y áreas de influencia directa e indirecta, el programa ARGIS en un software para el manejo de sistemas de información geográfica a nivel vectorial

gráficos en líneas, puntos y polígonos, es fabricado por ESRI en Estados unidos, la versión actual es ARGIS10.

#### **3.3. Recopilación y análisis de la información.**

**Encuesta:**Se aplicaron solo 12 encuestas ya que en el área de influencia directa solo cuenta con el mismo número de fincas, estas encuestas se realizaron con el fin de recolectar información necesaria y básica para la elaboración del diagnostico y con base en el análisis de la información, poder tener más pautas o criterios para futuras calificaciones de impactos ambientales.

**Fotografías:**Registros fotográficos continuos de cada posible impacto visible ocasionado, visitas y trabajo de campo en el área de estudio.

#### **3.4. Identificación y evaluación de impactos ambientales.**

La identificación y evaluación de los impactos, se realizo mediante la **matriz de Leopold** (1971), utilizando los criterios de magnitud, naturaleza del impacto, duración, certidumbre o riesgo, reversibilidad, y la importancia o significancia del impacto. Cabe mencionar que a través del uso de esta técnica, es posible profundizar en la explicación puntual de los impactos identificados y evaluados.

La adopción de la técnica mencionada, para la identificación y evaluación delimpacto, permitirá la elaboración de medidas de prevención y mitigación, acordestanto en sentido espacial como temporal.

Posteriormente a la identificación y evaluación de los impactos ambientalesgenerados por las diferentes acciones del proyecto, y con base en la calificación serealizo la sumatoria y se designo un rango promedio para determinar losimpactos.
#### **La metodología ya mencionada consideró las siguientes actividades:**

- Identificación de los componentes ambientales que podrían verse impactados por las diferentes actividades del proyecto. La identificación de los impactos potenciales estuvo vinculada con el estado actual, calidad y otras características de cada componente ambiental.
- Identificación de todas las actividades del proyecto y sus características (ubicación, extensión, etc.), en todas las etapas del proyecto (construcción y operación), que podrían causar algún impacto sobre uno o varios de los componentes ambientales.

### **Identificación de los Componentes Ambientales.**

Como primer paso, se identificaron los componentes ambientales que podrían ser afectados por la ejecución del proyecto. Dichos componentes se muestran en el siguiente listado:

- Suelos.
- Aire.
- Agua Superficial.
- Agua Subterránea.
- Flora.
- Fauna.
- Fauna
- Ecosistema
- Paisaje
- etc.

#### **Identificación de Actividades del Proyecto.**

Se identificaron todas las actividades que ejecutará el proyecto durante sus etapas, que pudieran impactar uno o más de los componentes ambientales listados anteriormente. Dichas actividades se muestran a continuación:

- Modificación del área
- Alteración de la cobertura
- Alteración de la hidrología
- Alteración del drenaje
- Control del rio y modificación del flujo
- $\div$  Canalización
- ❖ Ruidos y vibraciones
- Carreteras y caminos
- Excavaciones superficiales
- Excavaciones subterráneas
- Explotación forestal
- ❖ Paisajes
- $\div$  Ftc.

Una vez identificados los impactos mediante la aplicación del método **Matriz de Leopold**, procedimos a describir los impactos identificados., además se toman en cuenta los criterios de calificación y evaluación descritos anteriormente

## **4. RESULTADOS**

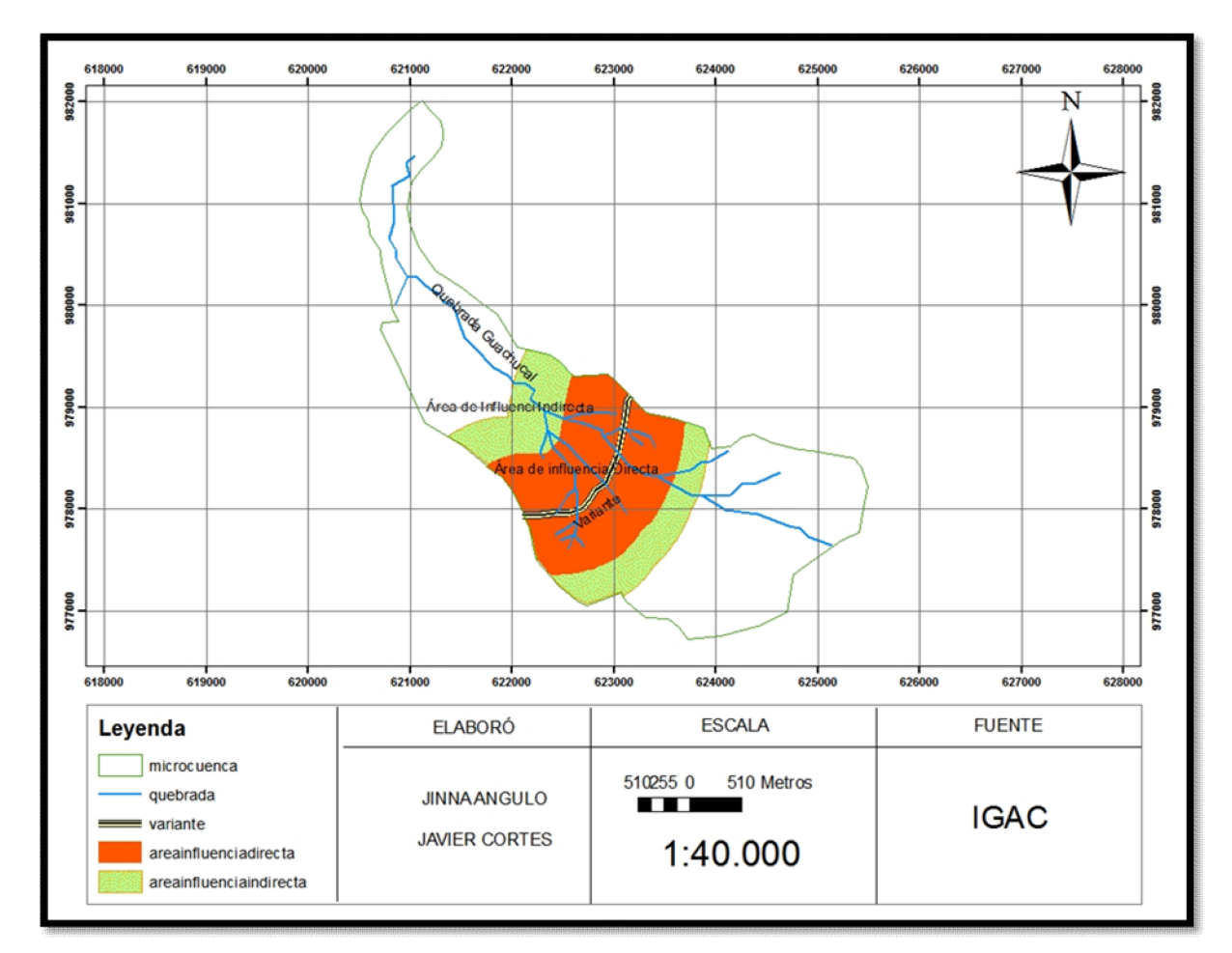

## **4.1. Delimitación del área de influencia**

## **4.2. Recopilación y analisis de la información**

**Tipo de afectación por la construcción de la variante en la microcuenca guachucal.**

De acuerdo a los resultados obtenidos en las encuestas realizadas a los habitantes del area deinfluencia directa e indirecta que abarca la variante, se determino que se producen impactos negativos en el ambiente en un 29%, en lasalud 26%, producción 24% y en las viviendas 21%.

**Grafica 1**. Tipo de afectación por la construcción de la variante en la microcuenca guachucal.

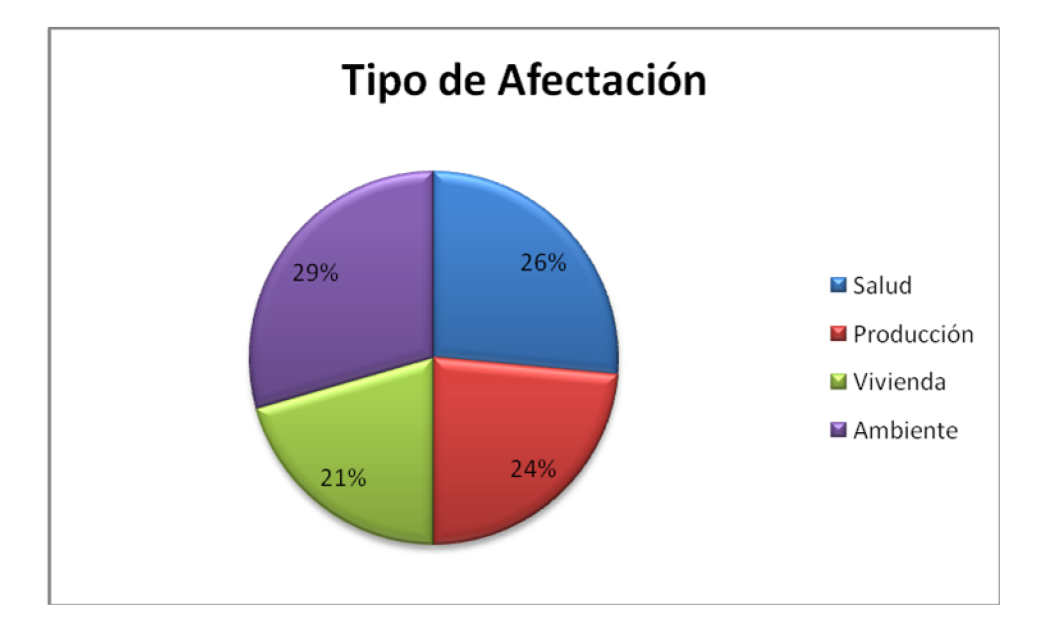

La afectación en la salud se deriva de la utilización de maquinaria pesada en la construcción de la variante, la cual produce afecciones respiratorias por el polvo, especialmente en épocas de verano y daños auditivos por el ruido que estas ocasionan. La producción se afectó en lo concerniente a la producción de pastos ya que esta se caracteriza por ser una zona ganadera y la producción de cultivos misceláneos (papa, maíz y tomate). La afectación en el ambiente se da por la deforestación, lo cual produce una disminución en la regulación del clima, la captura de gases etc. En cuanto a lo referente a las viviendas la afectación se da por el ruido y vibraciones fuerteslo cual ocasionó que las paredes de las casas se cuartearan.

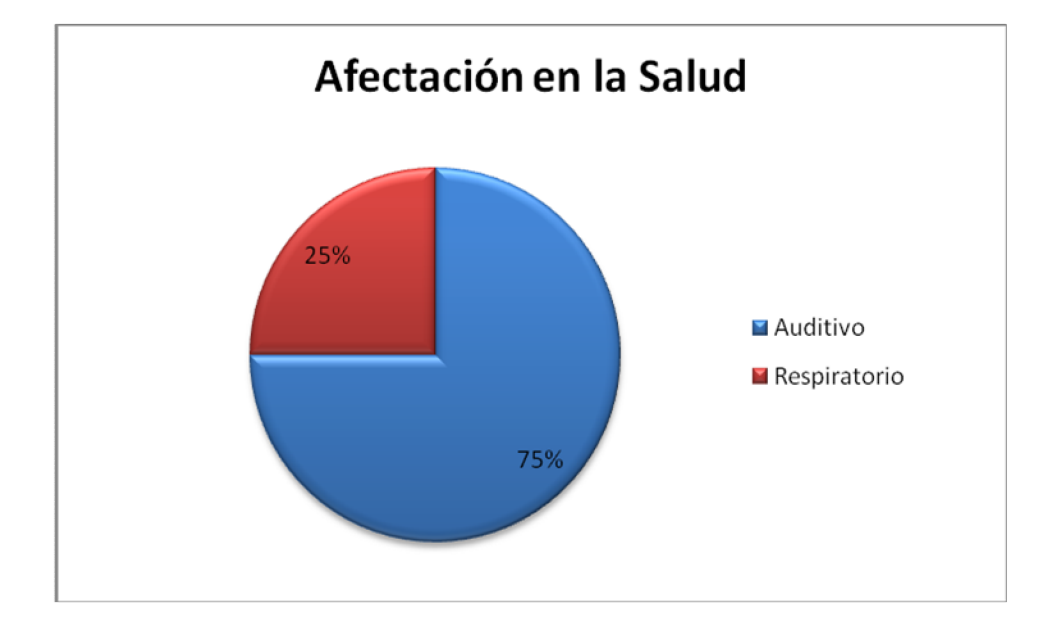

**Grafica 2.** Afectación en la salud por la construcción de la variante en la microcuenca Guachucal.

Según los habitantes de la microcuenca, la principal afectación en salud se da de manera auditiva en un 75%, esta se manifiesta debido al ruido que producen las maquinas en el rompimiento de rocas con dinamita, construcción de canales y todas las acciones que comprende la adecuación de la variante. Y en un segundo lugar tenemos la afectación en las vías respiratorias 25% esta se produce por el polvo que levantan las maquinarias, cabe anotar que esta afectación se incrementa en las épocas de verano.

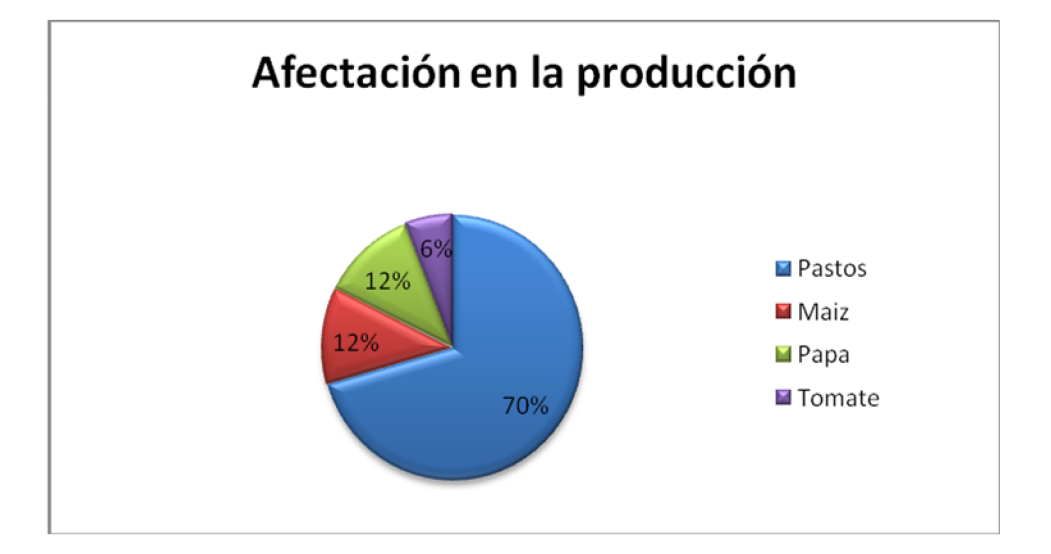

**Grafica 3.**Afectación en la producción por la construcción de la variante en la microcuenca Guachucal.

Teniendo en cuenta que el uso actual de estos suelos es el bosque primario intervenido, bosque secundario, pastos naturales, pastos manejados, rastrojos y cultivos misceláneos. Para las personas encuestadas el uso que se afecto en mayor proporción son los pastos tanto naturales como manejados en un 70%, seguido de los cultivos misceláneos de papa, maíz y tomate con un 12%, 12%, 6% respectivamente.

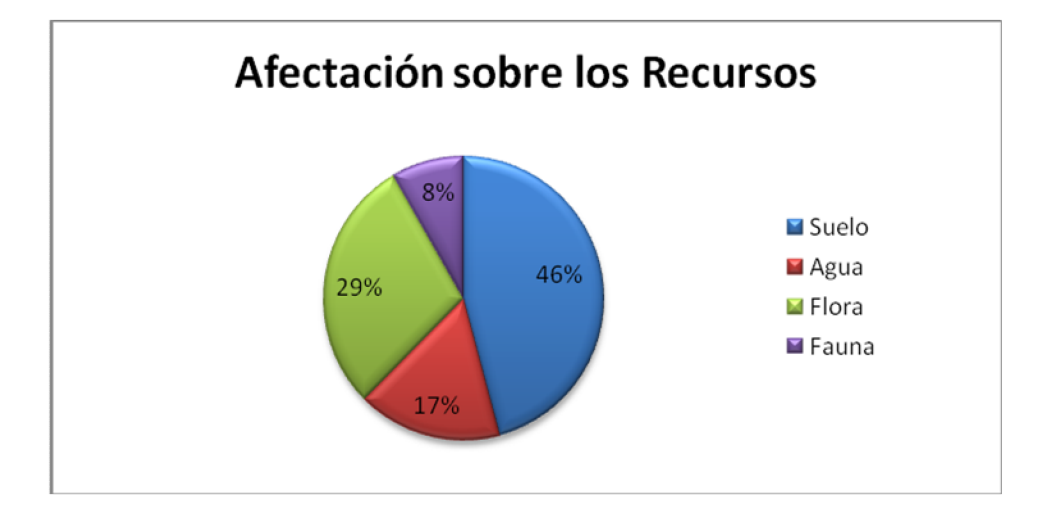

**Grafica 4.** Afectación sobre el ambiente y cada uno de sus recursos, por la construcción de la variante.

De acuerdo a las encuestas realizadas a la población y a lo observado, el recurso con mayor afectación es el suelo 46% debido a la remoción de tierra que se realizo para dar paso a la variante, y a la disposición de esta a los lados de la vía, la flora en un 29% esta afectación se evidencia en la deforestación que se realizo en el bosque primario, además de la perdida de grandes cultivos de pastos naturales y manejados, y de cultivos misceláneos. La afectación en el recurso agua 17% se evidencia en la calidad ya que el color se torna en un tono amarillo turbio, y en menor proporción enla cantidad por la erosión que se ha presentado en algunos afluentes de la quebrada. Y en último lugar el recurso fauna 8% ya que se han presentado muerte y robo de algunas cabezas de ganado, en cuanto a las aves estas migraron la parte alta del bosque primario intervenido.

**Ventajas y desventajas de la construcción de la variante.**

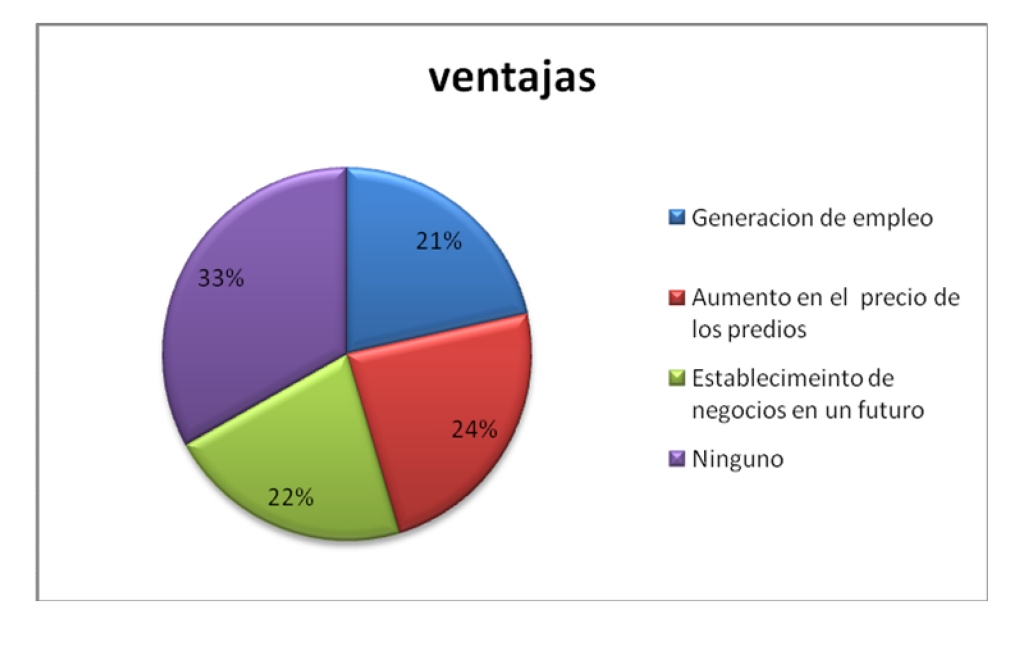

**Grafica 5.** Ventajas de la construcción de la variante.

Como se observa en la grafica, para el 33% de los habitantes de la microcuenca no existe una ventaja por la construcción de la variante, el 24% considera que debido a este proyecto el precio de sus predios puede aumentar una vez se termine la obra, el 22% cree que es un lugar apropiado para el establecimiento de negocios en un futuro, en un último lugar está la generación de empleo con un 21% lo cual no sucedió ya que la obra se ejecuto con personal de otras zonas.

A diferencia de otros proyectos de este tipo en el país los cuales brindan en su mayoría ventajas como: la reducción de los costos de transporte, el mayor acceso a los mercados para los cultivos y productos locales, el acceso a nuevos centros de empleo, la contratación de trabajadores locales en obras en sí, el mayor acceso a la atención médica y otros servicios sociales y el fortalecimiento de las economías locales. En este proyecto solo se observa una mejora en las vías, se espera para un futuro la generación de nuevas fuentes de ingreso, y un aumento en valor de sus predios.

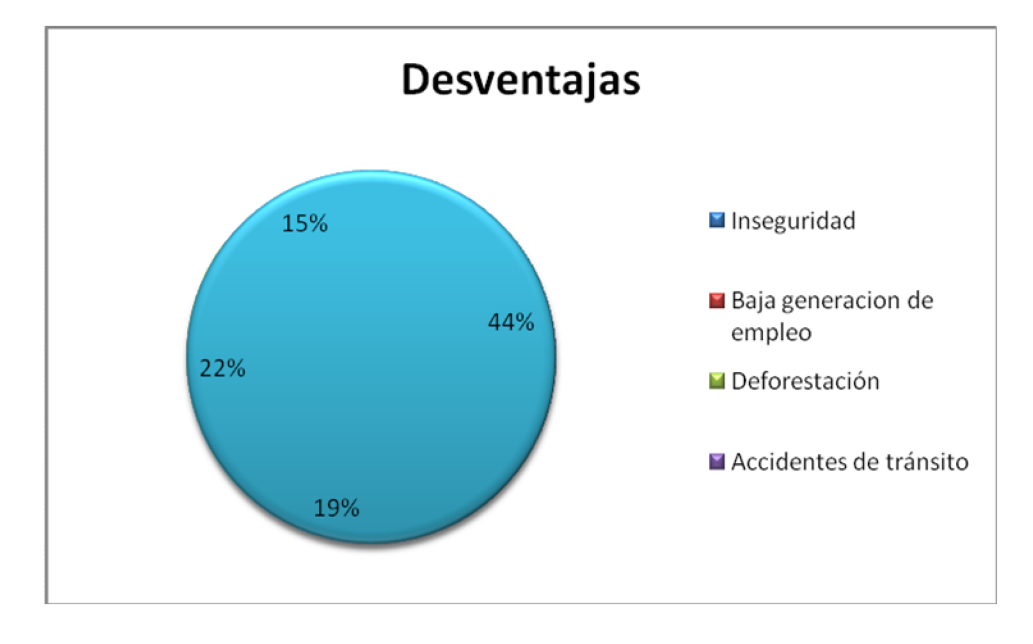

**Grafica 6.** Desventajas de la construcción de la variante.

En comparación con datos generales del país y los obtenidos en este estudio se puede decir que las desventajas son muy similares ya que se ocasionan impactos en todos los recursos; contaminación del agua, aire, deforestación de los bosques. Además de presentarse accidentes de tránsito, un alto grado de inseguridad causando así robos, tanto en los cultivos como en la parte ganadera.

#### **4.3. Identificación y evaluación de los impactos ambientales**

Teniendo en cuenta los resultados de las encuestas, los recorridos en campo y los criterios de valoración, además de la relación de las acciones del proyecto con los factores a afectar (ver anexo 1), se obtuvieron los siguientes resultado referente a los impactos ambientales ocasionados por la construcción de la variante sur oriental en la microcuenca Guachucal.

**Tabla 1.**Resultados de impactos ambientales ocasionados por la variante en la microcuenca Guachucal.

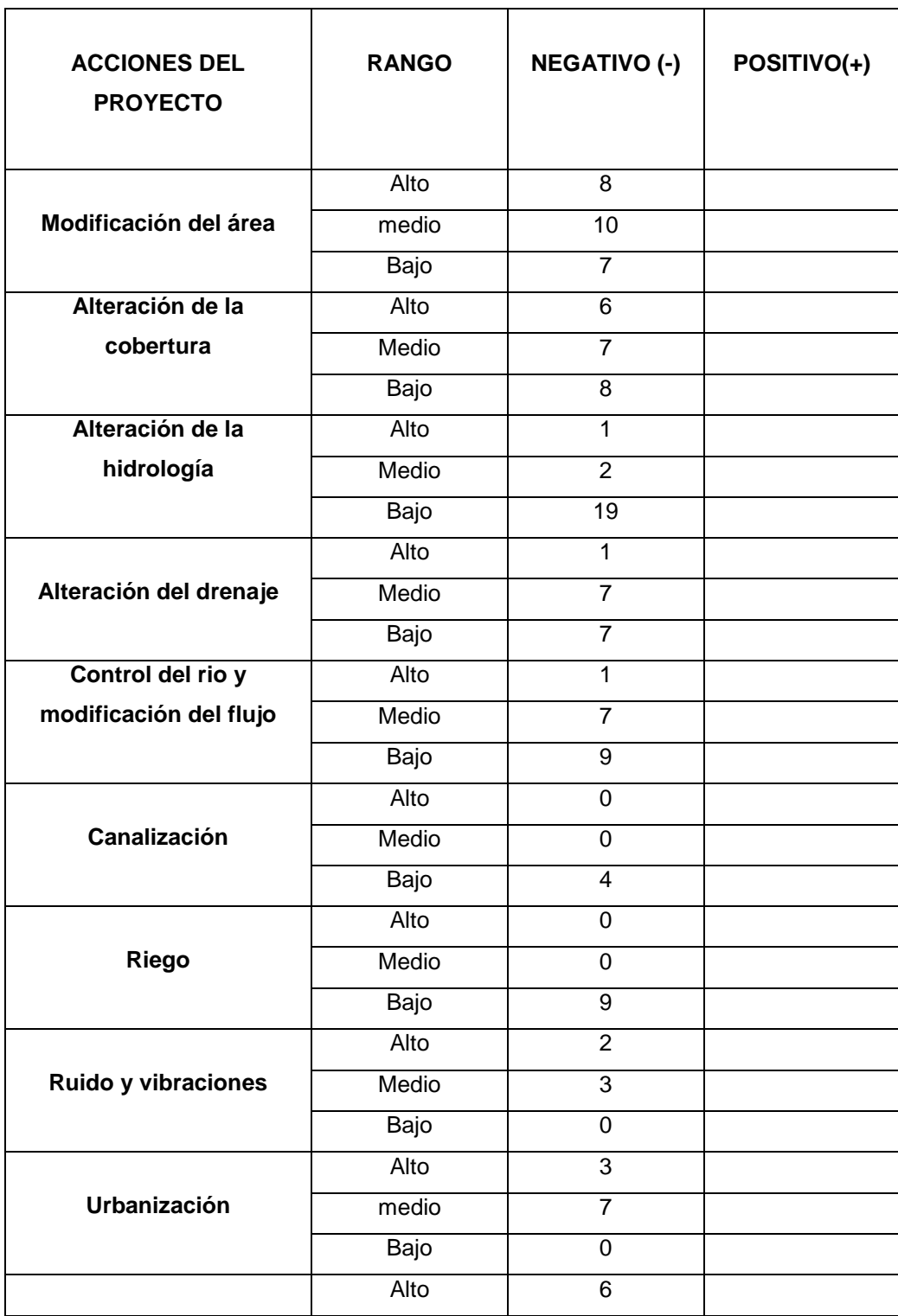

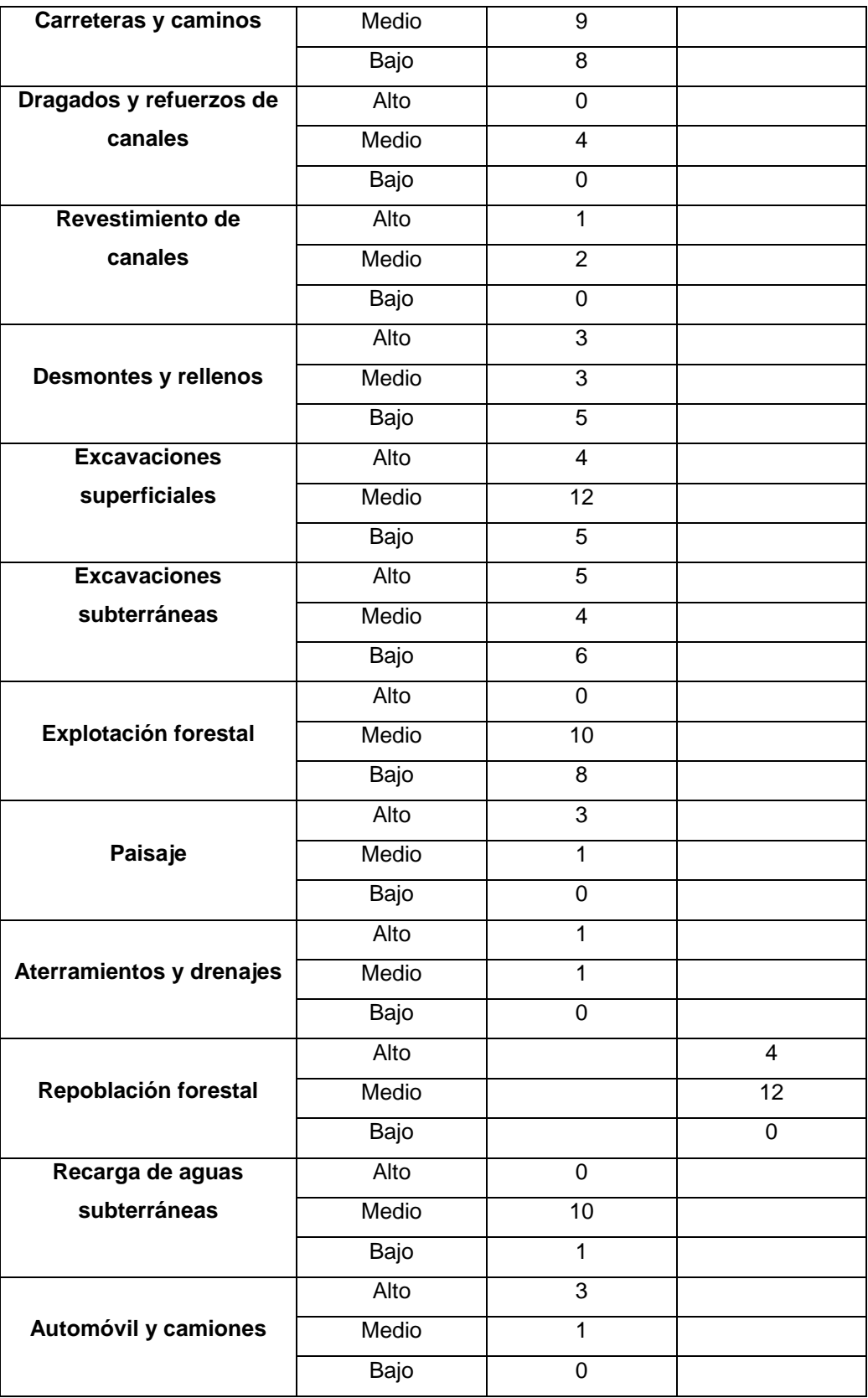

De acuerdo a los resultados de valoración se obtuvieron 52 impactos ambientales de significancia alta, de los cuales 48 son de naturaleza negativa(-). Y 4 de naturaleza positiva(+). Los impactos negativos fueron ocasionados por las siguientes acciones:modificación del área, alteración de la cobertura, alteración de la hidrología, alteración del drenaje, control de riego y modificación del flujo, ruido y vibraciones, urbanización, carreteras y caminos, revestimiento de canales, desmonte y rellenos, excavaciones superficiales, excavaciones subterráneas,paisaje, aterramientos y drenajes, y automóvil y camiones.

Las acciones mencionadas causaron impactos en los recursos; agua, suelo, aire, flora, y fauna, los que se pueden evidenciar debido a que se observa un cambio generado en el paisaje, estos impactos causan efectos como sedimentación, deforestación, contaminación atmosférica, lo cual afecta directamente a los habitantes de la microcuenca Guachucal.

Cabe anotar que la mayoría de los impactos negativos mencionados anteriormente (ver tabla 1), se mantienen aun después de haber terminada la construcción de la variante.

Las acciones que mayor impacto causan son la modificación del área, alteración de la cobertura, y la construcción de la variante como tal. La única medida de mitigación que se puede observar en la zona, es la empreadizaciónla cual consiste en la siembra de pastos en las paredes de la variante.(Ver imagen 1)

En cuanto a los impactos de naturaleza positivas (+), estos aun no se han presentado debido a que no se ha dado inicio a las medidas de mitigación que comprende la reforestación de varias zonas.(Ver imagen 2.)

48

A continuación se pueden observar algunas medidas de mitigación las cuales están y serán ejecutadas por la constructora.

La empreadización es la única medida de mitigación que sepuede observar en la microcuenca, la cual consiste en la siembra de pasto sobre las paredes de las montañas que rodean la variante.

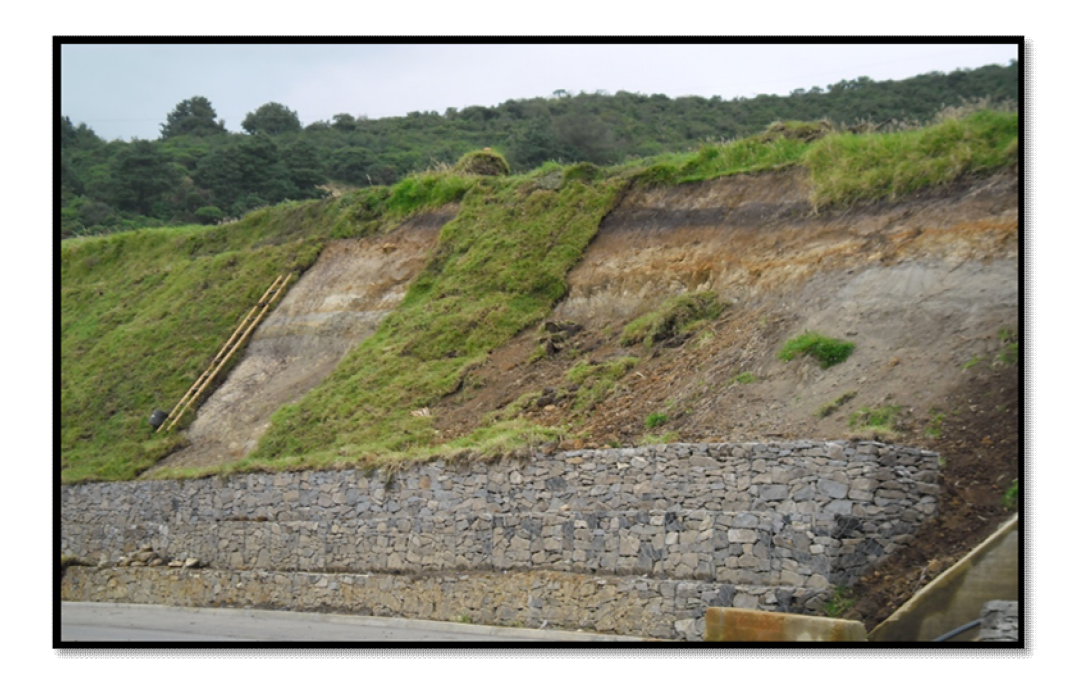

**Figura 1**. Empreadización.

Fuente. ANGULO CEBALLOS, J. Maritza

La reforestación es una de las medidas de mitigación que DEVINAR S.A estableció para la microcuenca en algunas zonas donde se deforesto, la cual aún no se da inicio.

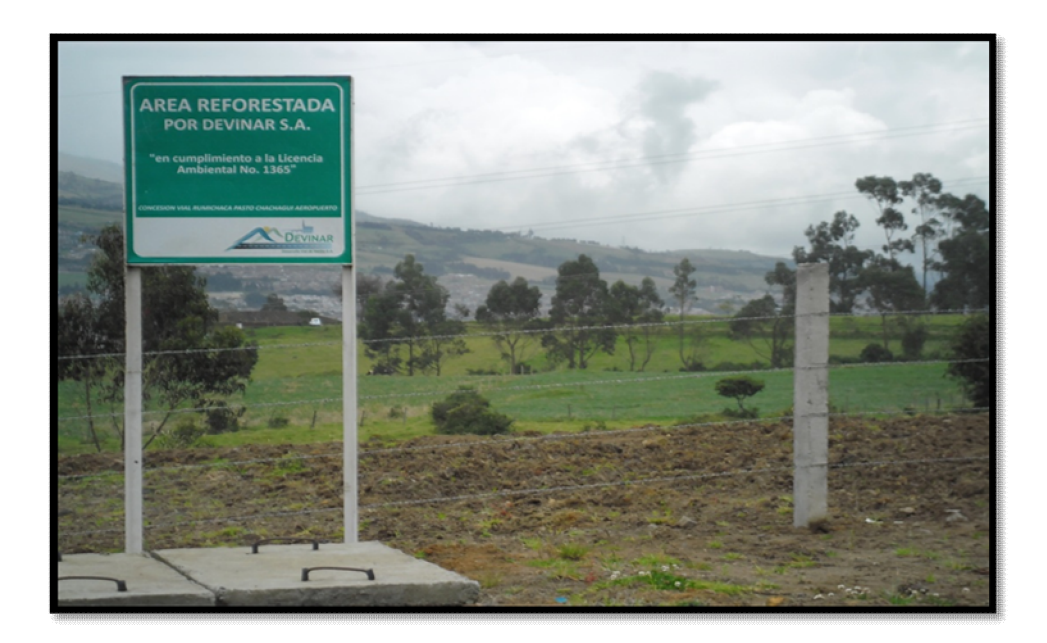

**Figura 2.** Reforestación.

Fuente. ANGULO CEBALLOS, J. Maritza

En las siguientes imagines se pueden observar los diferentes impactos ambientales ocasionados en la microcuenca Guachucal por la construcción de la variante, como se observala modificación del área causo impactos negativos, en el medio físico, biológico y cultural. Esta acción ocasiono una transformación en los usos de la microcuenca por donde pasa la variante, ya que estos tuvieron que desaparecer prácticamente para dar paso a esta.

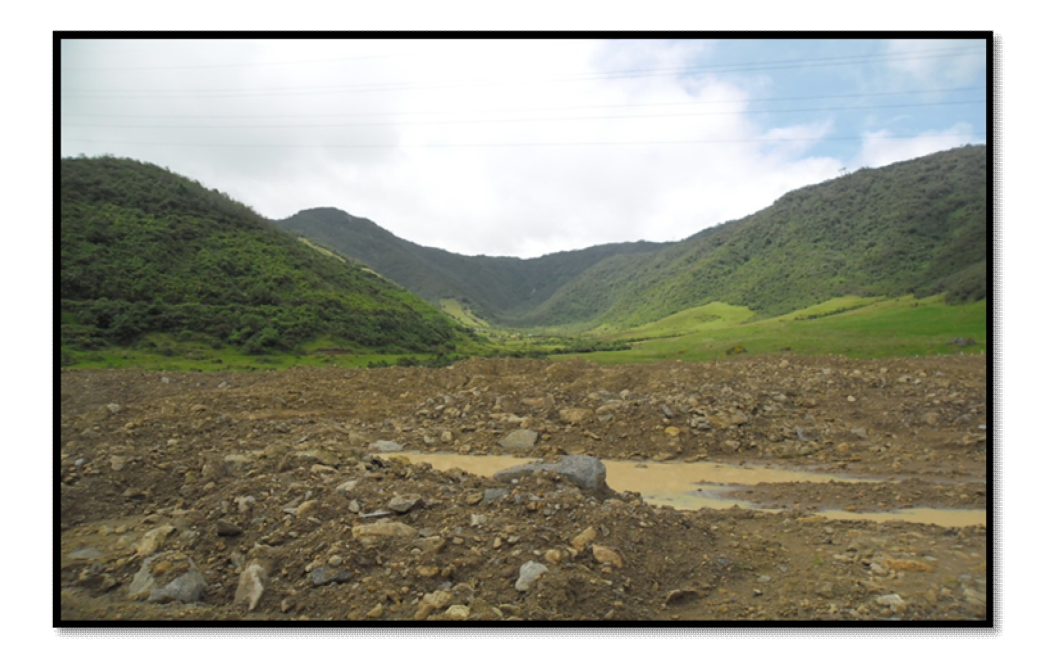

**Figura 3.** Modificación del área, impacto (-) Fuente: ANGULO CEBALLOS, J. Maritza

Como se observa en la figura, este es un impacto de naturaleza negativa (-)ya que algunos afluentes de la quebrada Guachucal, han sido taponados, debido a que el material sustraído para dar paso a la variante se deposito a un lado de esta. Este material se erosionó, por falta de la implementación de medidas preventivas.

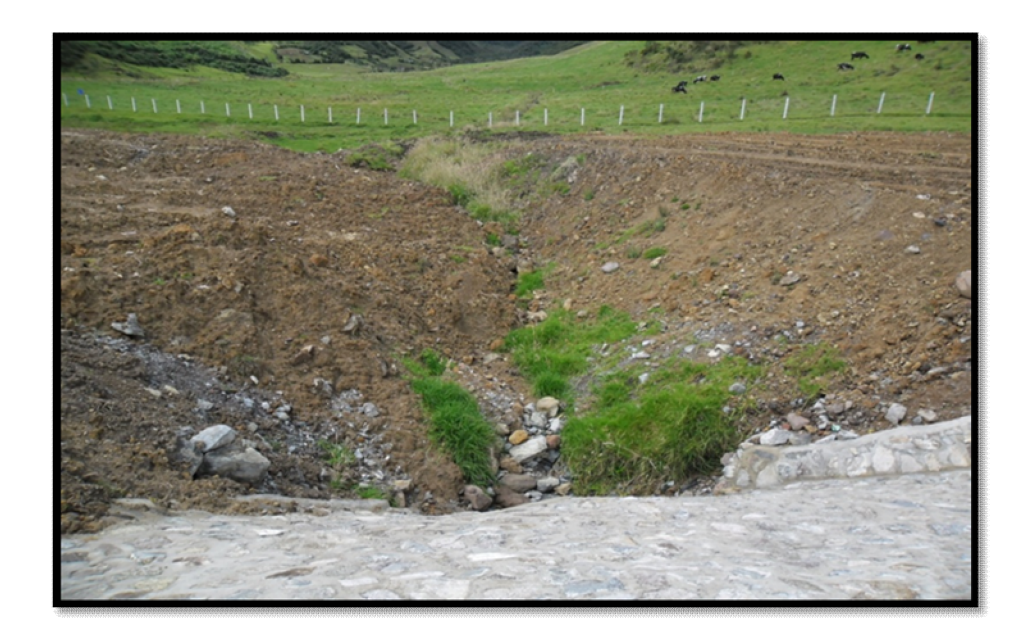

**Figura 4.** Erosión de material sustraído a un afluente de la quebrada

Fuente:ANGULO CEBALLOS, J. Maritza

La deforestación es un impacto negativo, causado por la alteración de la cobertura en la microcuenca, la cual se tomó como un imprevisto, debido a que no se contaba con esta actividad al inicio de la ejecución del proyecto de construcción de la variante. Esta deforestación causó una perdida en los servicio ambientales que los arboles brindan; migración de especies a la parte alta del bosque, disminución en la regulación de gases y del microclima etc.

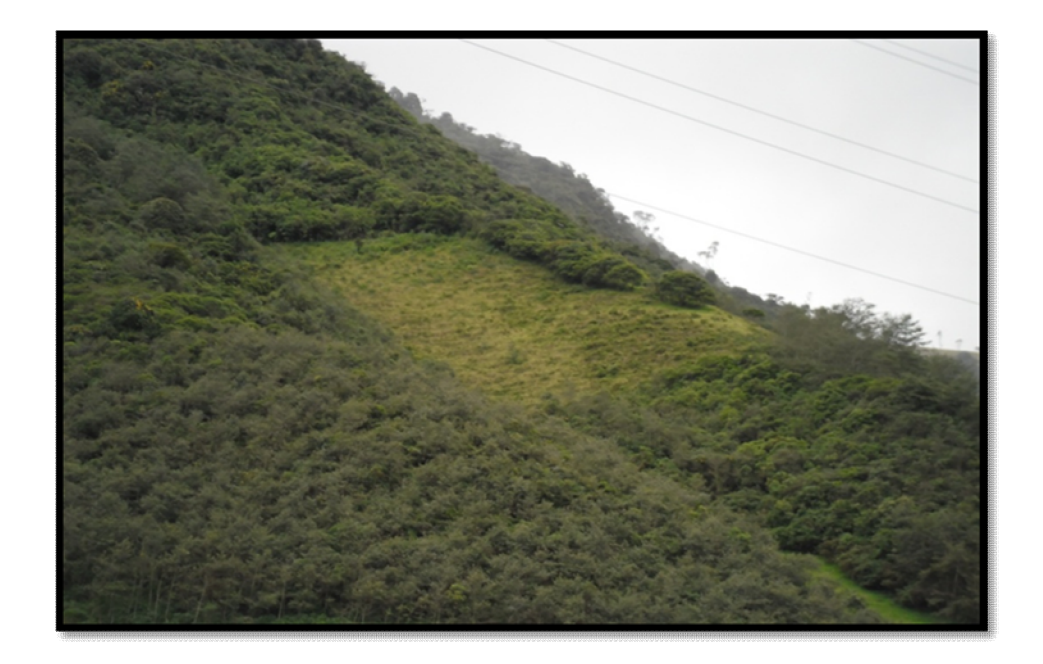

**Figura 5.** Deforestación en zona de áreas protegidas

Fuente:ANGULO CEBALLOS, J. Maritza

Aumento en el flujo del tráfico es considerado un impacto negativo ya que para los habitantes de la zona era muy importante la vida en naturaleza y tranquila además esto ha ocasionado malestar por los fuertes ruidos, accidentes y esto a su vez inseguridad en la zona, al igual que la deforestación del bosque, disposición de material sustraído a las orillas de la variante junto a la fuente hídrica, fuentes hídricas taponadas, etc.

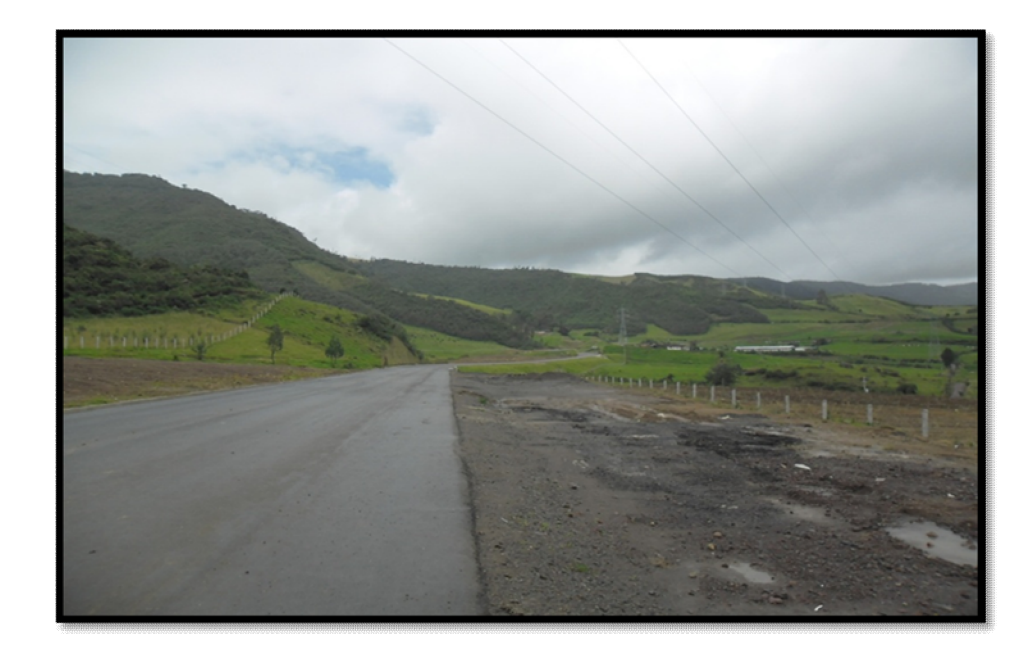

## **Figura 6.** Cambio del paisaje

Fuente:CORTES GUERRERO, F. Javier

En la microcuenca Guachucal predominan los usos: pastos naturales 264.1has, pastos manejados 99,91has, cultivos misceláneos 52,56has, bosque primario 171,91has y bosque secundario 134,16has. Los cuales se afectaron de una forma significativa por la construcción de la variante como se observa en la figura.

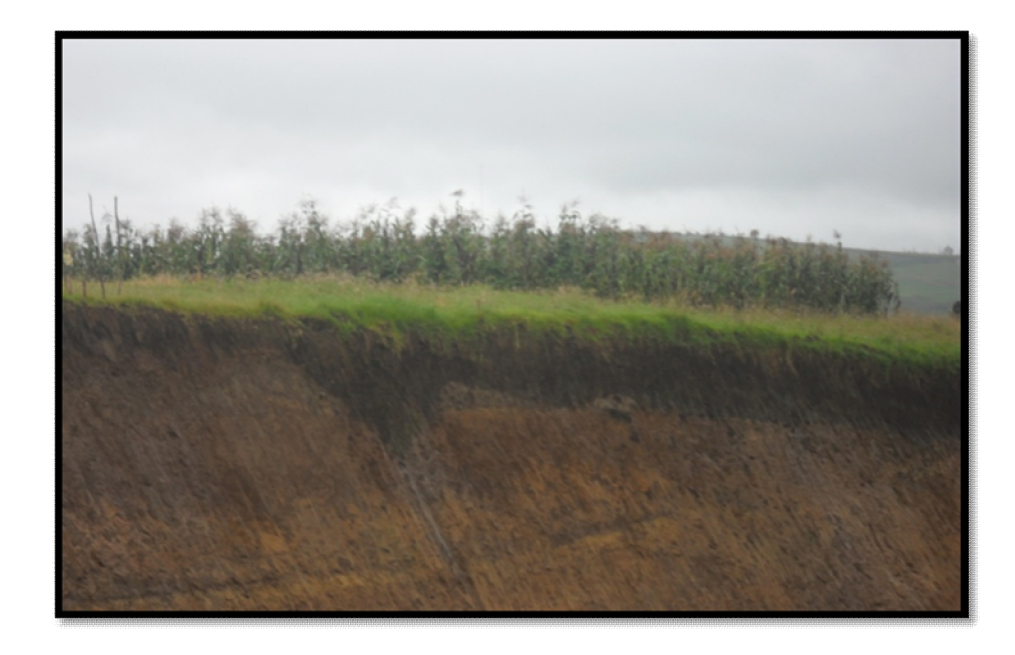

**Figura 7.** Cultivos afectados por la construcción de la variante

Fuente: CORTES GUERRERO, F. Javier

## **5. CONCLUSIONES**

El área de influencia es necesaria para medir u observar el grado en que afectan los impactos a una zona determinada y tener claramente identificadas las áreas donde se va a dirigir las medidas correctoras.

Después de haber logrado la identificación de las áreas de influencia haciendo visitas periódicas y seguimientos fotográficos en el área de estudio, se pudo identificar impactos ambientales 248 en total, tanto de naturaleza positiva como negativa ocasionados por las diferentes acciones generadas por la ejecución del proyecto, siendo la modificación del área y la alteración de la cobertura las acciones del proyecto que más impactos causaron.

Se concluye, con respecto a los impactos identificados, que este proyecto desde el comienzo de su ejecución causo impactos críticos sobre el medio ambiente, y se presentaron en particular sobre los parámetros del medio físico y biótico; suelo, vegetación y el paisaje.

En cuanto a la información obtenida en las encuestas, la población muestra un nulo conocimiento respecto al proyecto, para la mayoría la construcción de la variante no les deja ningún beneficio debido a que en el momento tiene problemas de inseguridad.

Las medidas de mitigación del proyecto deberán apuntar a los siguientes componentes:

- Suelo
- Agua
- Flora
- ❖ Paisaje

#### ❖ Ecosistemas especiales.

Es importante realizar evaluaciones de impacto ambiental en este tipo de proyectos, ya que sirve como una herramienta en la toma de decisiones con respecto a los posibles problemas que estos puedan generar.

En esta microcuenca los ecosistemas naturales casi han desaparecido, debido a la intervención humana y sus actividades de desarrollo. Sin embargo, existen áreas donde se encuentran remanentes de lo que pudo ser la condición natural de la zona. La mayoría de las áreas con vegetación se encuentran bajo el régimen de protección diseñado por el sistema nacional de áreas protegidas.

Las recomendaciones planteadas se formularon en base a los impactos identificados y así mismo las estrategias para la ejecución de esas acciones y actividades de los mismos.

#### **6. RECOMENDACIONES**

Es muy importante que la definición o establecimiento de las áreas de influencia mencionadas sea cuidadosamente dimensionada, ya que la calidad de los impactos obtenidos dependerá en gran medida, del grado de profundidad con la que se estudien sus componentes; es decir; habrán aspectos unos más relevantes y determinantes que otros, por lo que a la hora de definir las áreas es absolutamente trascendente tomarlos en cuenta.

Realizar la identificación de los impactos ambientales de forma responsable siguiendo las pautas ya estipuladas, para que no se cometan errores en sus posteriores evaluaciones y las medidas de mitigación y restauración valla perfectamente direccionadas a las zonas impactadas.

Valerse de esta metodología (matriz de Leopold), ya que puede ser utilizada por los solicitantes o beneficiarios de licencias ambientales, sus consultores o interventores, para mejorar la calidad de sus evaluaciones ambientales y para asegurar un adecuado cumplimiento ambiental durante la puesta en marcha de sus proyectos.

Llevar a cabo todas las medidas de prevención, mitigación para disminuir los impactos ambientales que provocan las acciones del proyecto, como son:

- Reforestar las zonas donde se haya modificado el drenaje superficial a fin de reducir la erosión.
- Evitar arrojar los desechos en las corrientes superficiales producto de la construcción de la variante.
- Realizar un programa de restauración al término de desmantelamiento de las instalaciones.

58

- El impacto visual negativo podrá ser mejorado con ayuda de las labores de restitución del suelo y la vegetación.
- Reutilización de la capa orgánica en el derecho de la vía, una vez terminada la construcción de la variante.
- Disposición del material lejano a las corrientes de agua.

Fomentar un programa de comunicación social del proyecto, en cual se informe a la población hasta un buen nivel en detalle del proyecto, dentro de un margen entendible que posee la población involucrada. Sin dejar de lado la poca institución que la caracteriza y el grado de aislamiento de las localidades por las cuales pasa la variante, lo que determina en gran medida el grado el desconocimiento observado y el mismo tiempo la desconfianza y expectativas que un proyecto de esta naturaleza crea.

Promover programas de educación ambiental tendiente a incentivar una cultura de protección y conservación de especies vegetales y animales a todos los trabajadores involucrados en la ejecución del proyecto.

Tener en cuenta para otorgar licencias ambientales áreas de especial protección ambiental (áreas del sistema nacional de áreas protegidas, áreas de reserva forestal y áreas de manejo espacial ecosistemica), de acuerdo con la legislación vigente, donde la ejecución de estos proyectos deben señalar las medidas para garantizar su conservación y protección.

## **7. BIBLIOGRAFÍA**

BOJORQUEZ, Luis A. 1989. *Methodology for Prediction of Ecological Impacts Under Real Conditions in Mexico.* Environmental Management, Vol. 31. No. 5: 545- 551.

COLOMBIA. MINISTERIO DEL MEDIO AMBIENTE. Ley 99 de 22 de Diciembre de 1993. Bogotá, 1993. Diario oficial no. 41.146.

CORPORACION AUTONOMA REGIONAL DE LA ORINIQUIA. Términos de referencia de estudios de impacto ambiental para proyectos de construcción vial. Yopal, 2001. 10 p.

CORPONARIÑO. Actualización Plan de Ordenamiento Territorial Cuenca del rio pasto. Pasto: CORPONARIÑO, 1999, 147 p.

 ECHARRI PRIM, Luis. Ciencias de la tierra y del medio ambiente. En: Evaluación de impacto ambiental. España, 1998.

OÑATE, J. José, PEREIRA,O. David. Evaluación ambiental estratégica, la evaluación ambiental de políticas.

GARCIA LEYTON, Luis Alberto. Aplicación de análisis en la evaluación de impactos ambientales. Barcelona: Universidad politécnica de Cataluña, 2004. 285p.

GOMEZ OREA, Domingo. Evaluación de impacto ambiental. En: Un instrumento preventivo para la gestión ambiental. España, 2003. 755 p.

HENAO SARMIENTO, Jesus Eugenio. Itroduccion al manejo de cuencas hidrográficas. Universidad Santo Tomas. Bogota. 1996. 157 p.

LEOPOLD LUNA, B. Frank. CLARKE BRUCE, B. Hanshaw. 1971. *A Procedure for Evaluating Environmental Impact.* Geological Survey Circular, 645. USGS. Ciudad de Washington.

MAYA BURBANO, Susan. MEJIA DIAZ, José. Actualización del plan de ordenamiento y manejo ambiental de la microcuenca Guachucal, vereda de Jamondino, Municipio de Pasto. Tesis para optar el título de ingeniero agroforestal. Pasto: Universidad de Nariño, facultad de ciencias agrícolas, 2007. 172 p.

SAUNIER, Richard E. 1993. *Integrated Regional Development Planning and Natinal Plans for Sustainable Development.* Seminario de la OCDE sobre planes nacionales para el desarrollo sostenible. Ottawa, Canadá. Octubre.

# **ANEXOS**

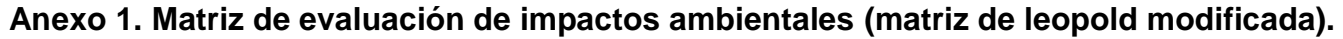

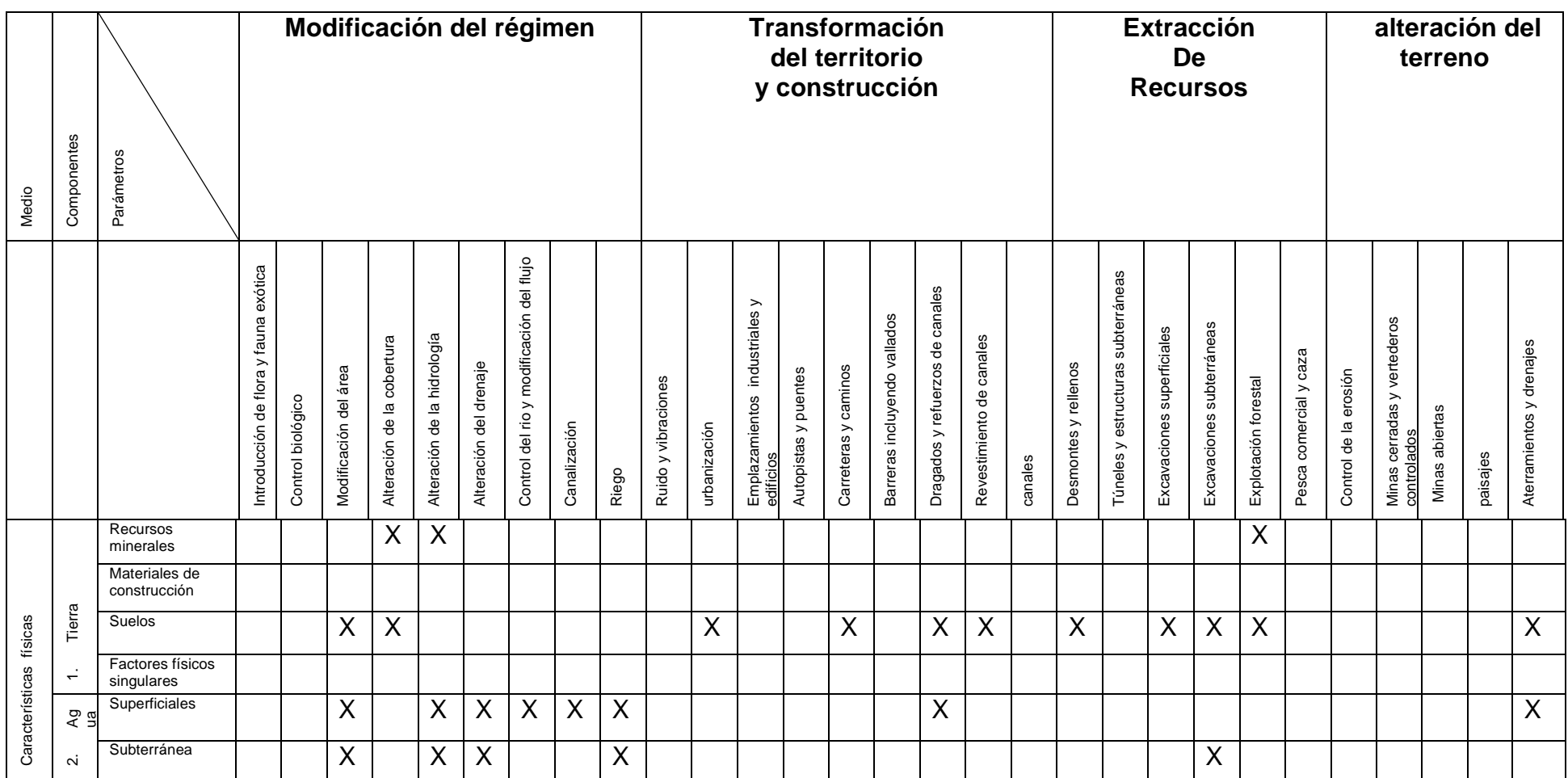

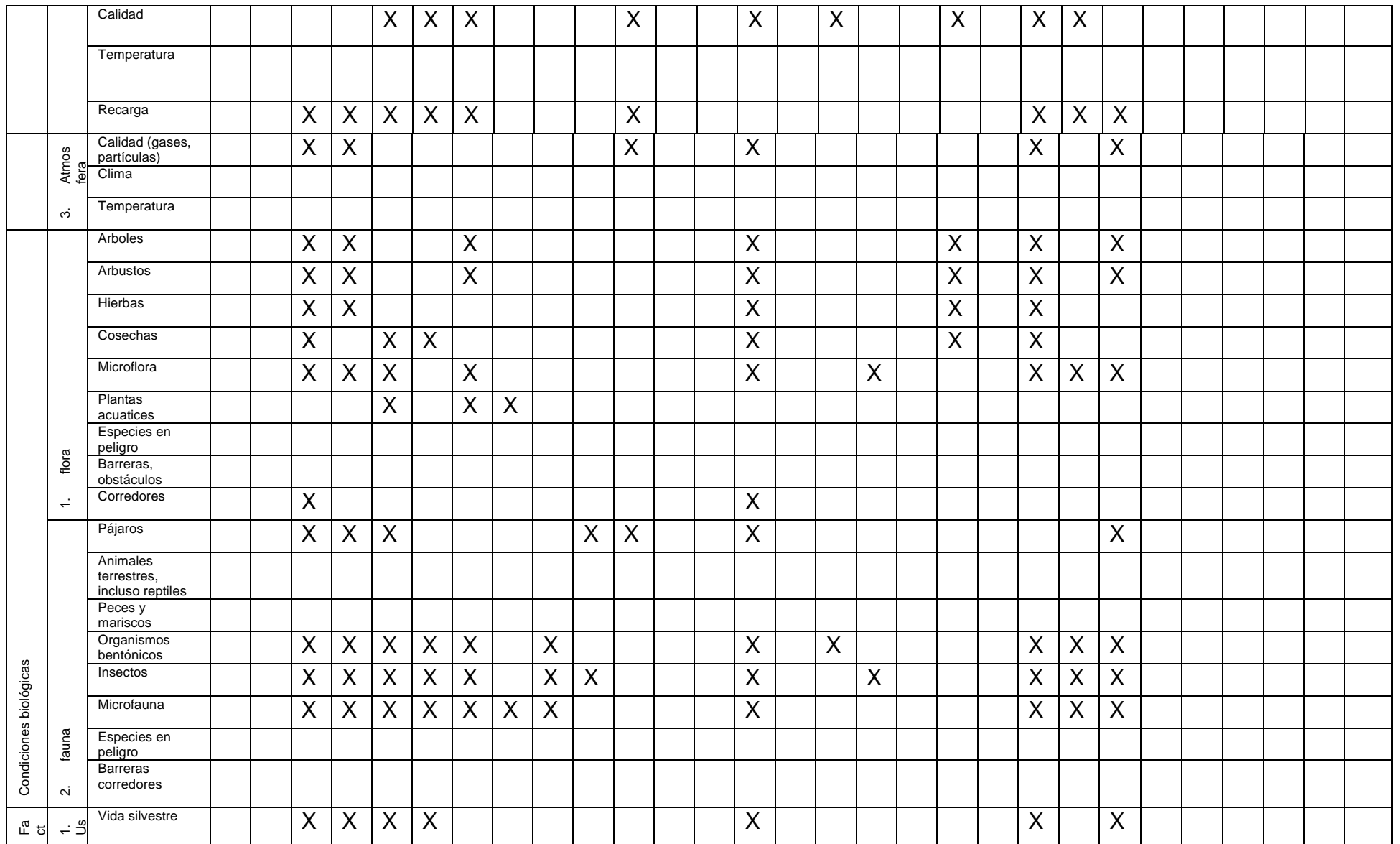

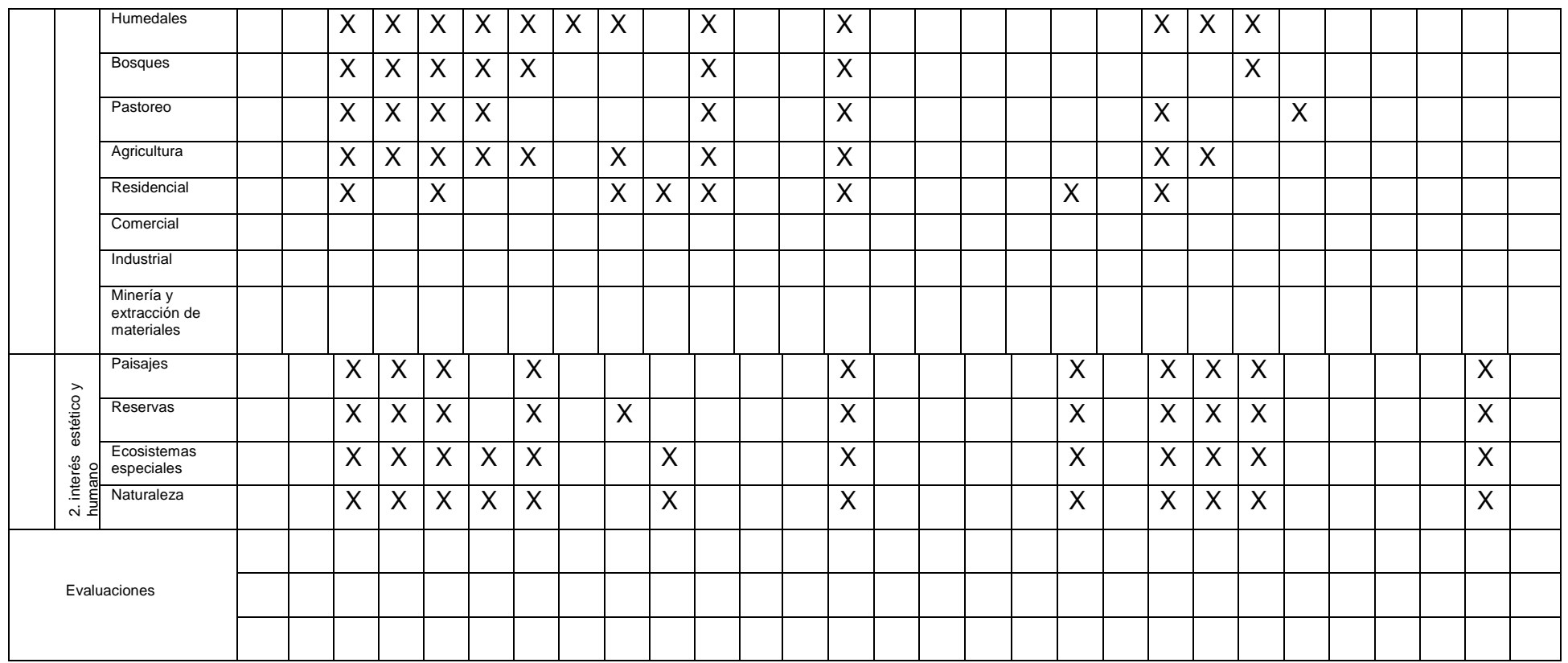

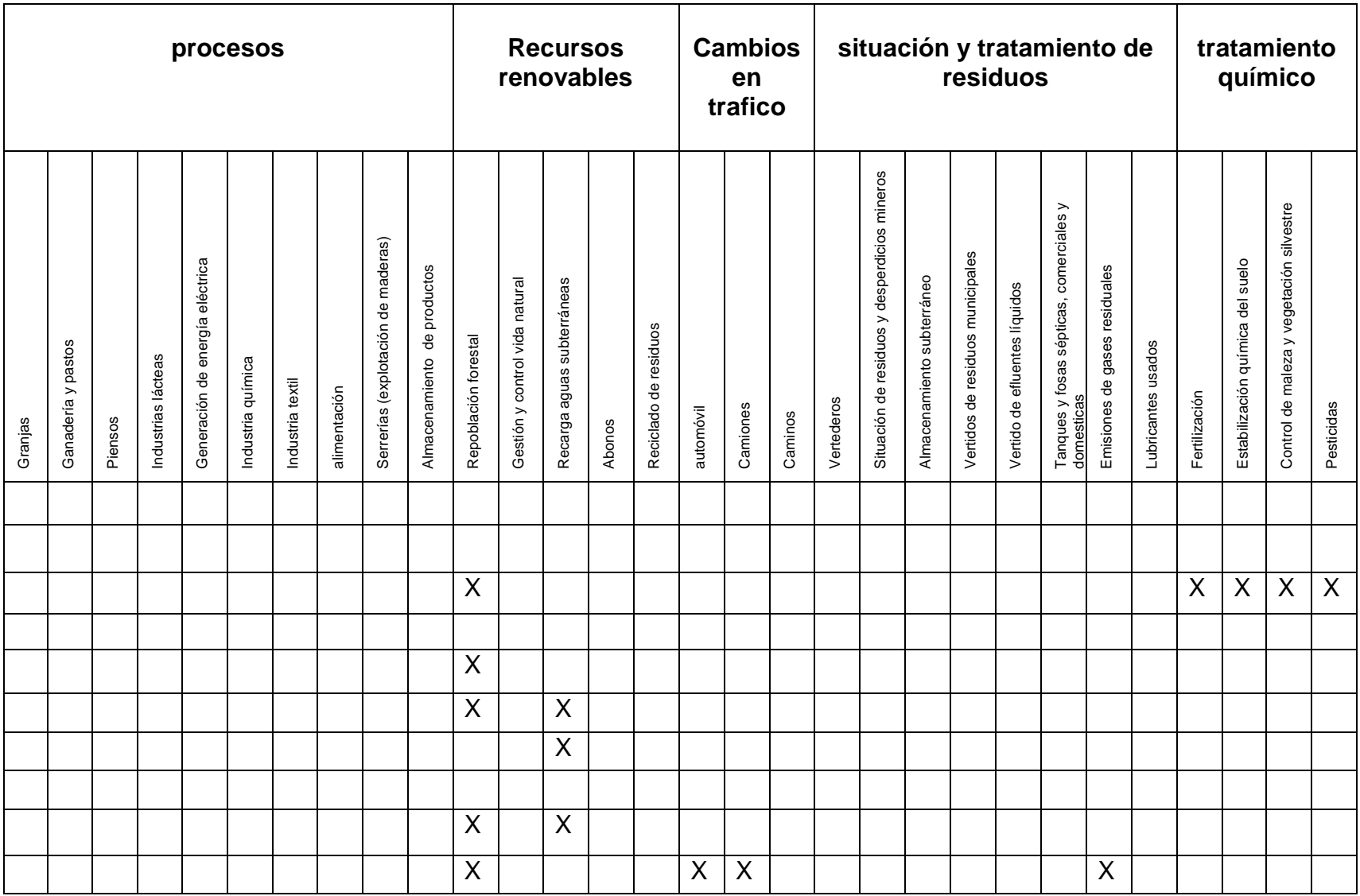

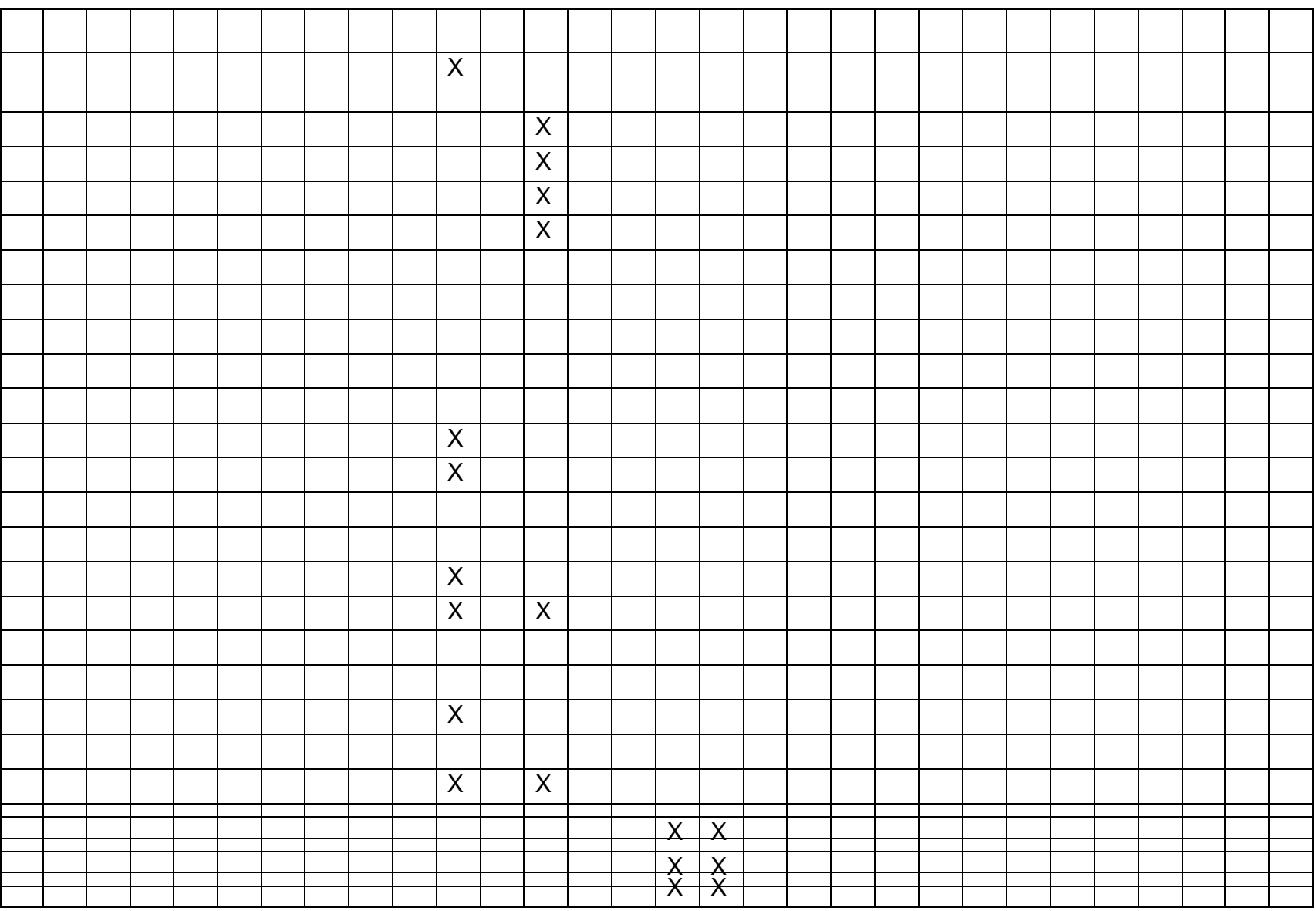

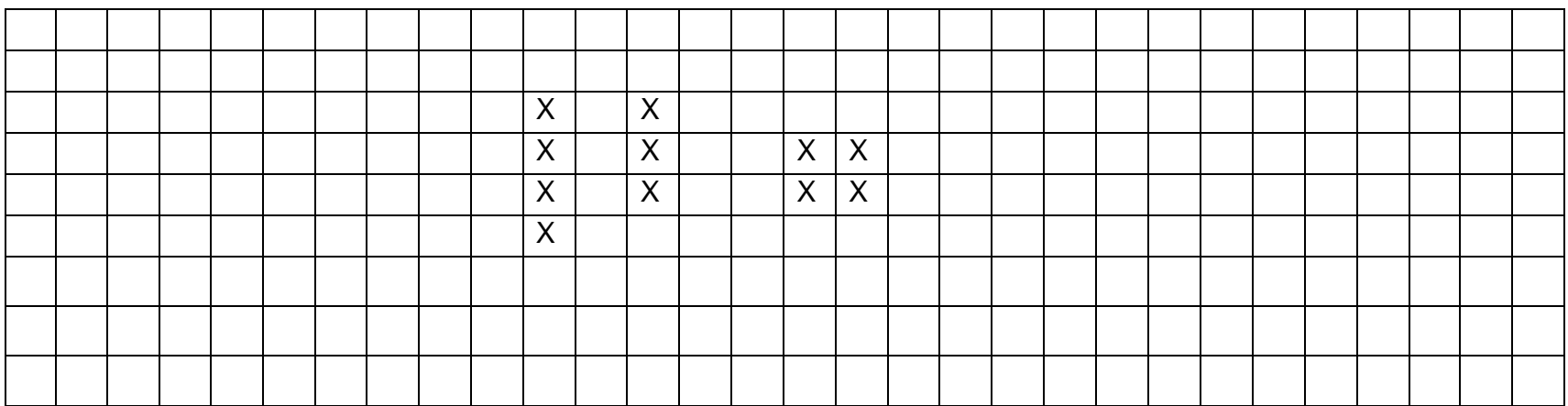

**Anexo 2. Identificación y evaluación de impactos ambientales.**

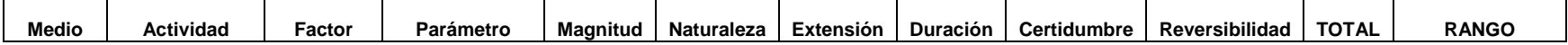

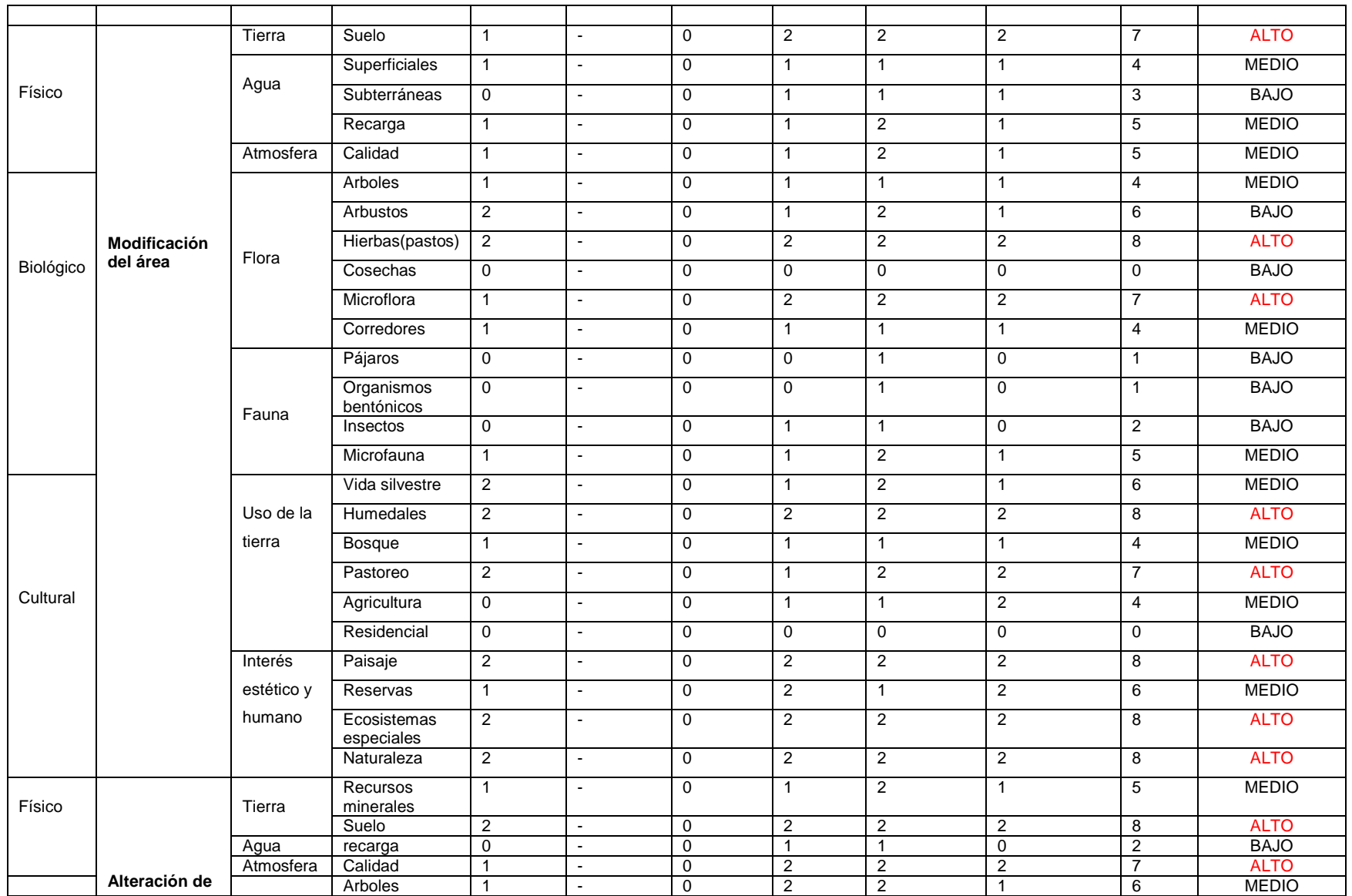

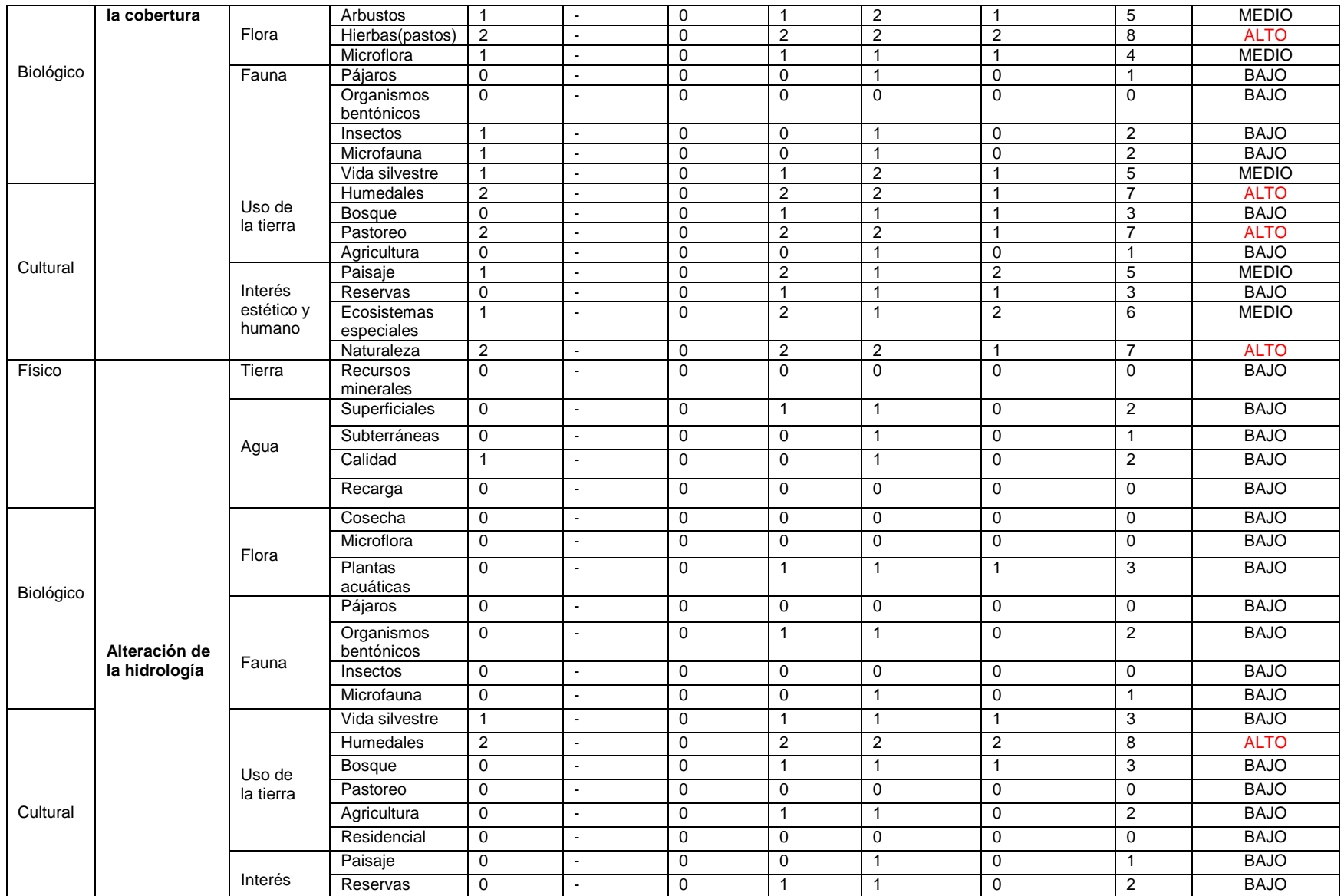

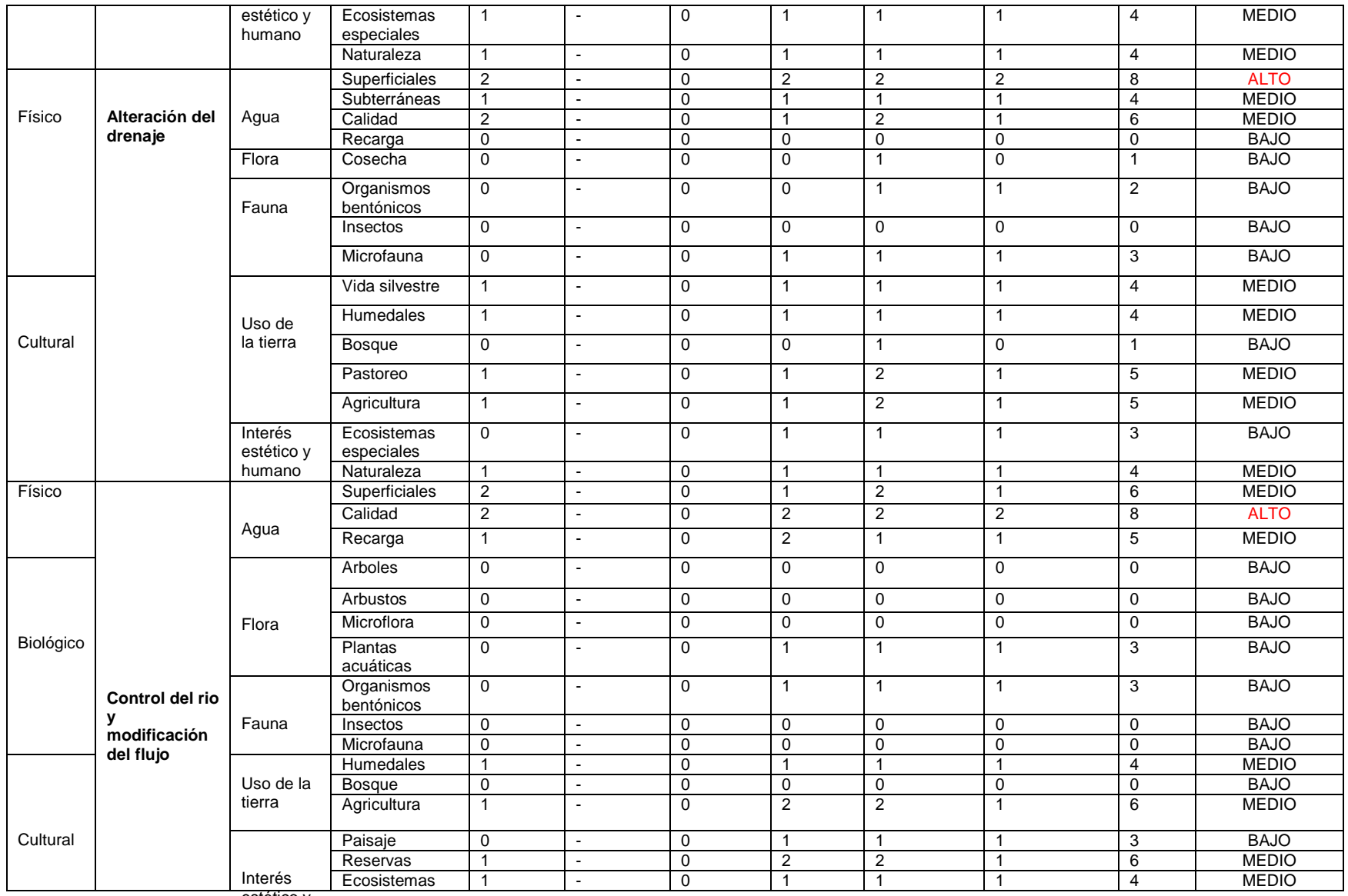

estético y

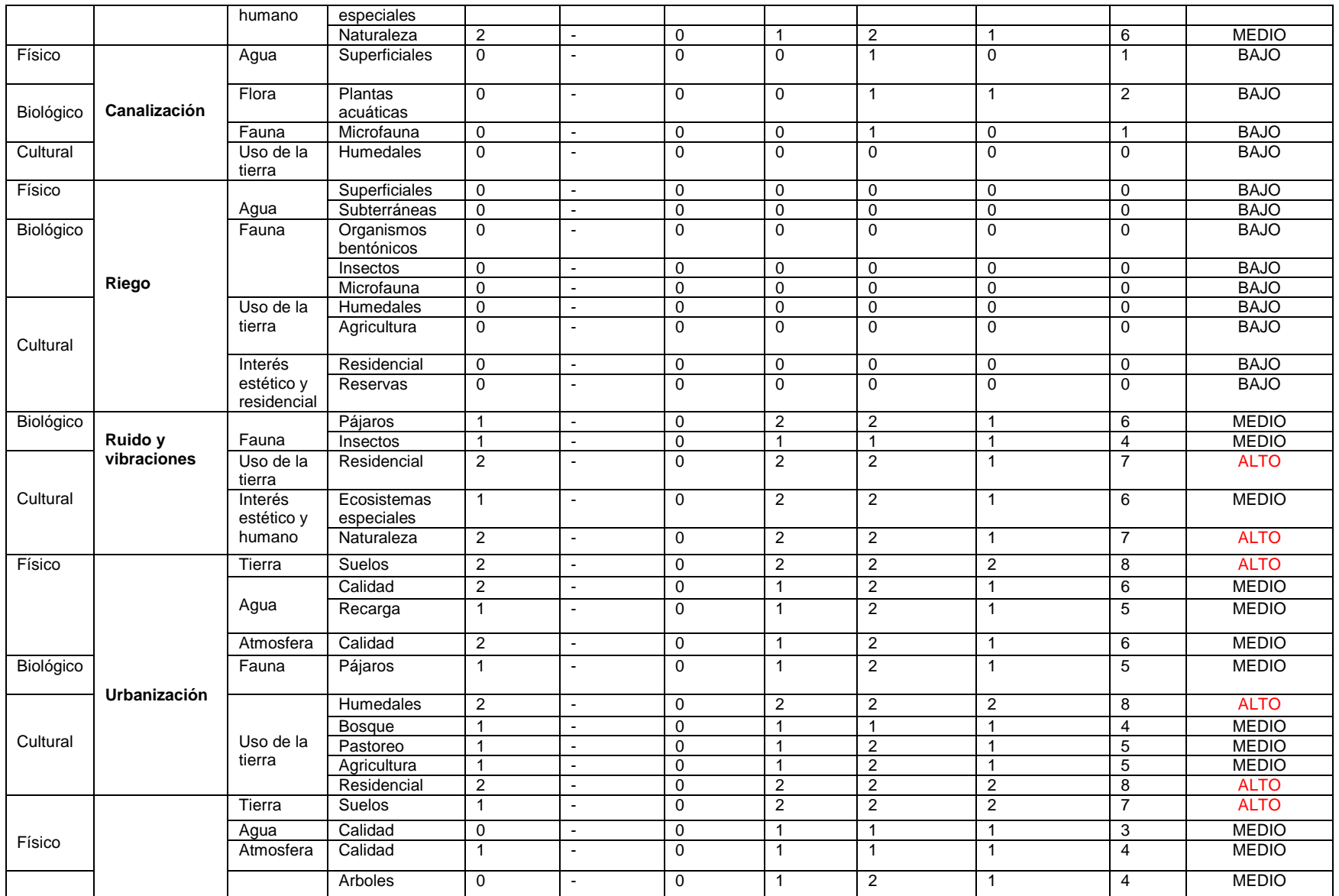

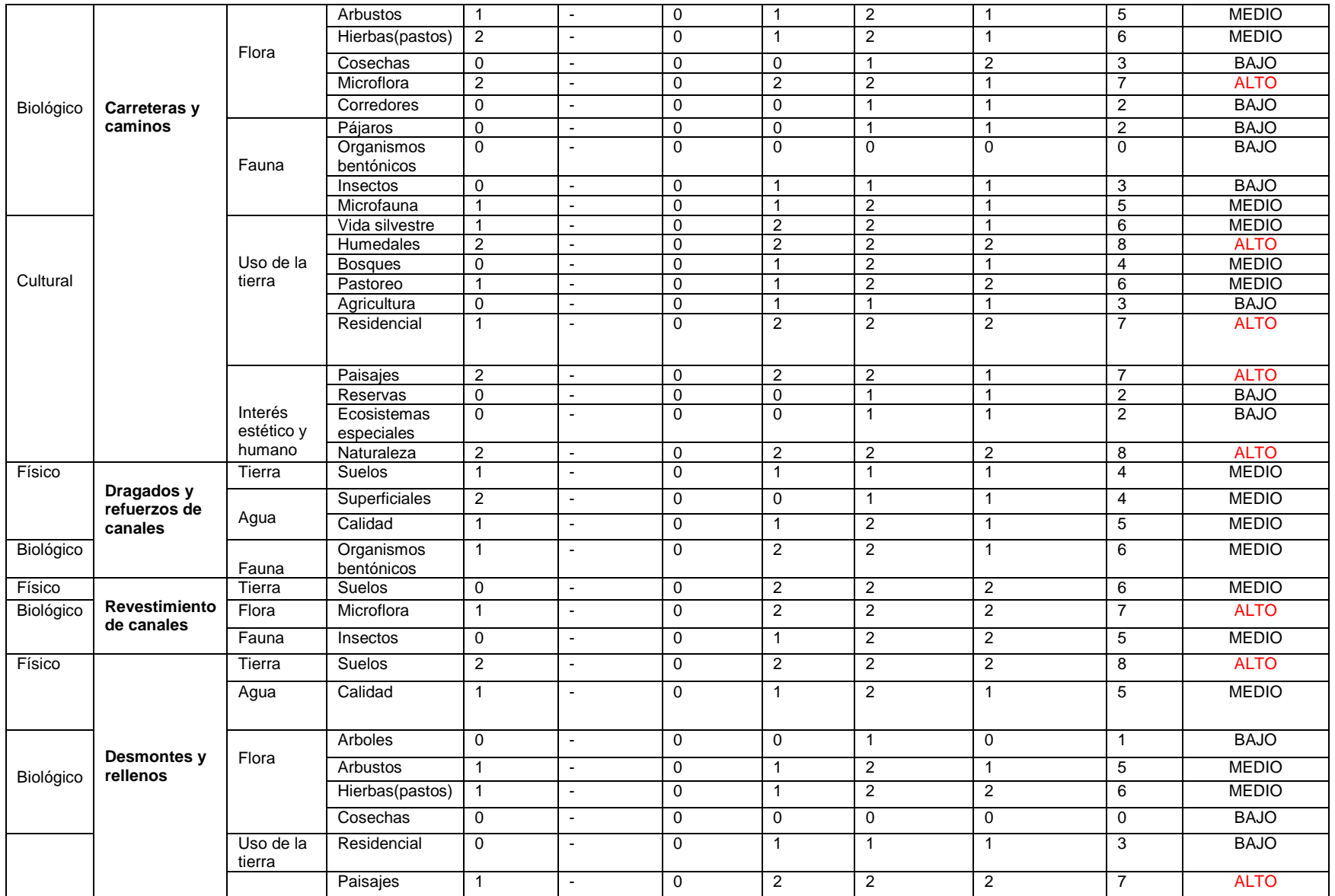
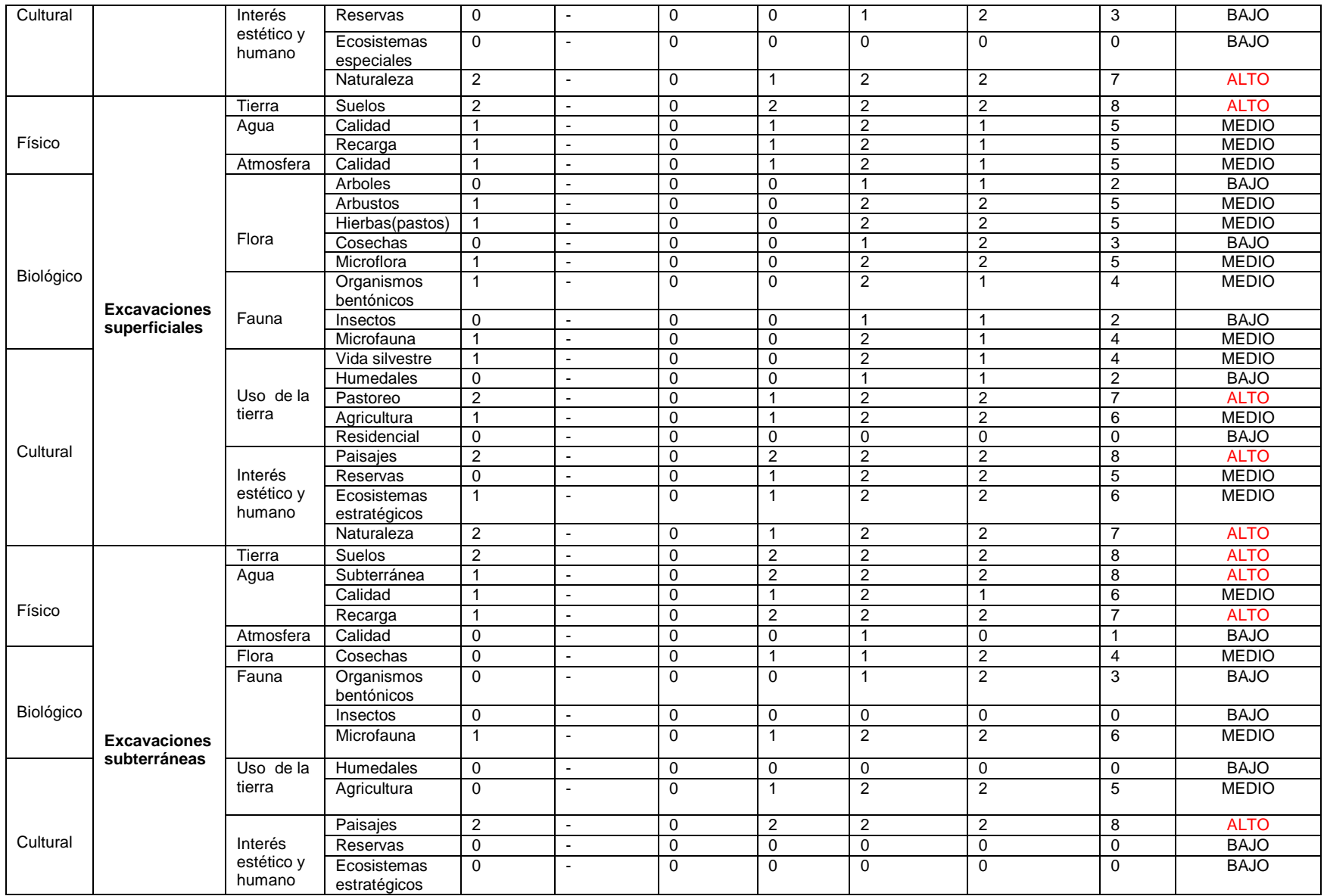

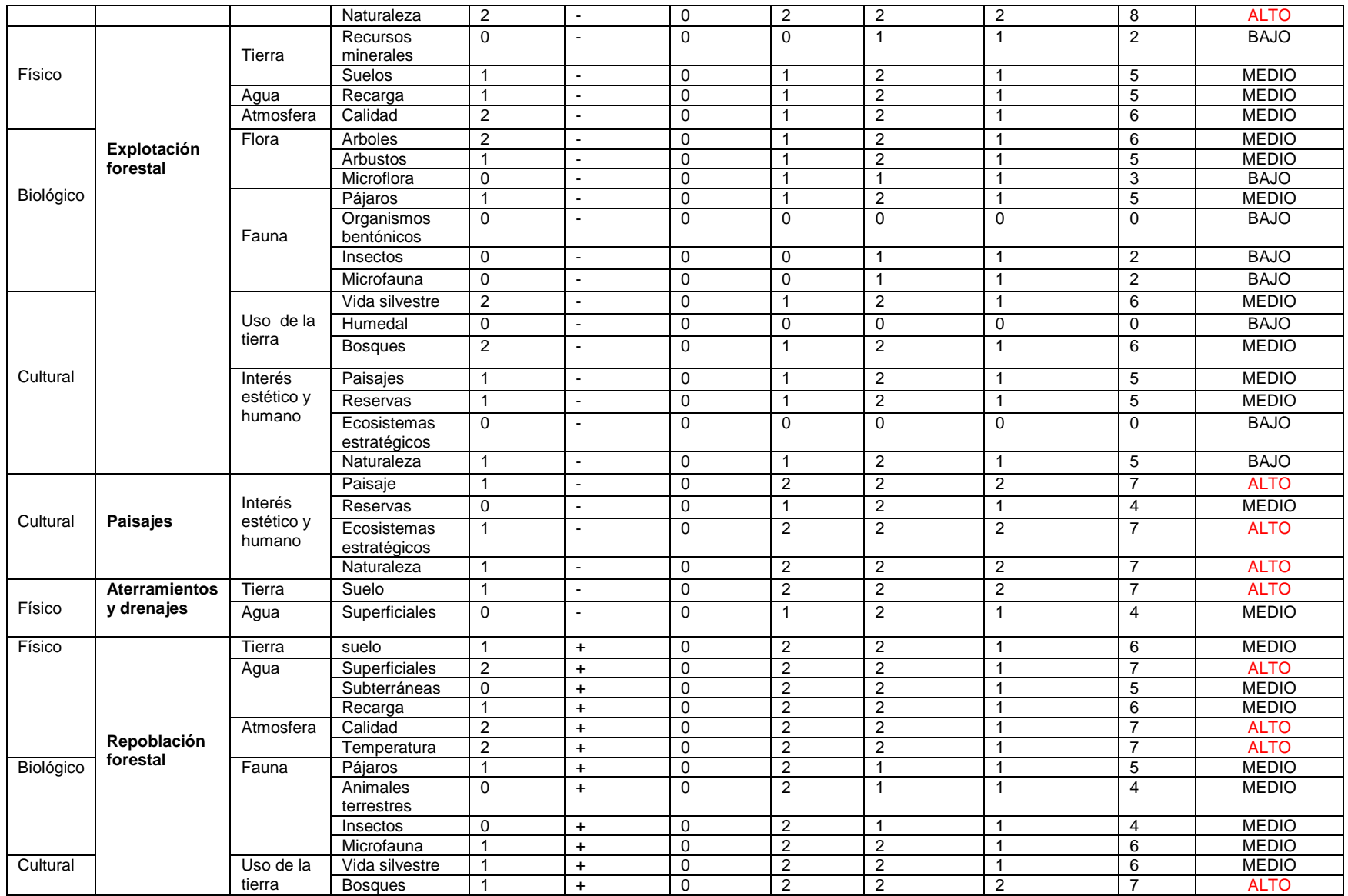

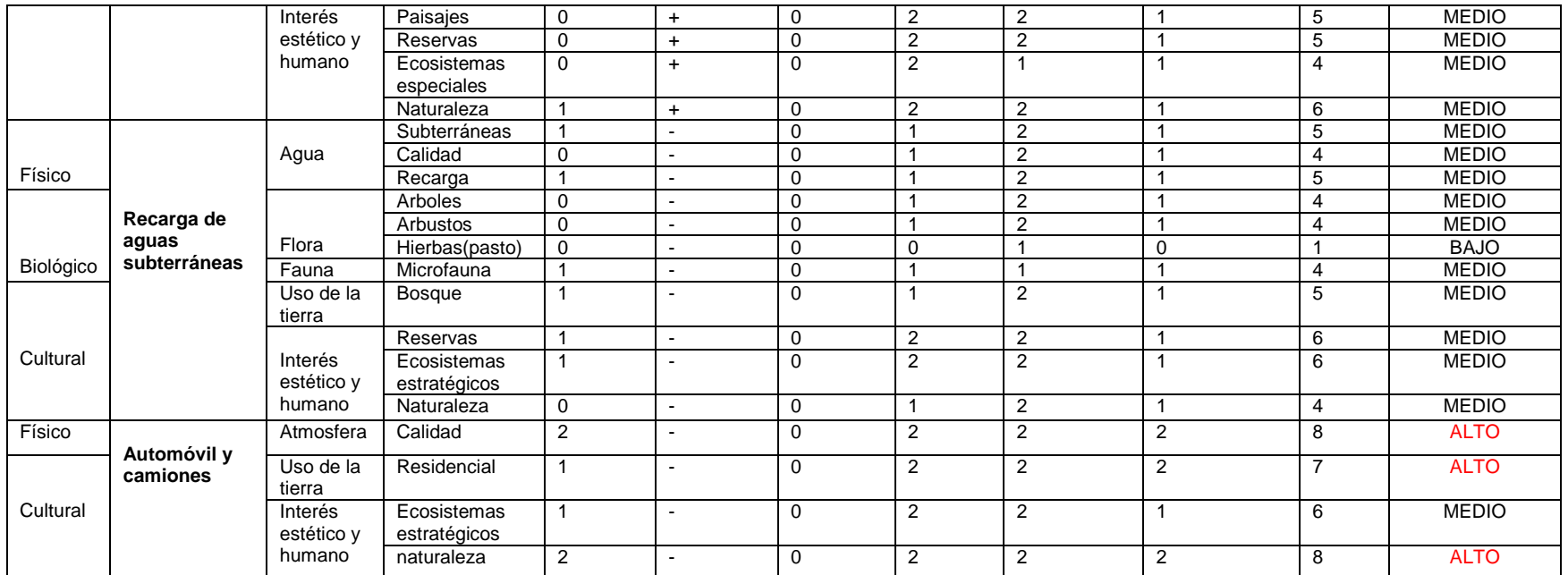